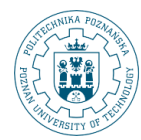

POZNAN UNIVERSITY OF TECHNOLOGY

# **Data Warehouse Physical Design: Part II**

**Robert Wrembel Poznan University of Technology Institute of Computing Science Robert.Wrembel@cs.put.poznan.pl www.cs.put.poznan.pl/rwrembel**

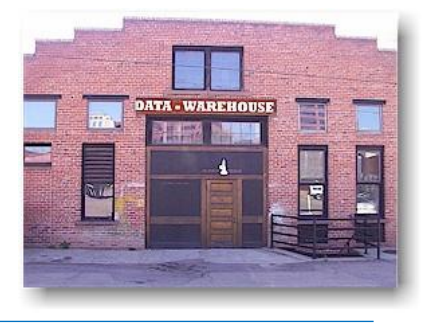

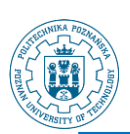

# **Lecture outline**

- **Row storage vs. Column storage**
- **Data compression**
- **Materialization**
	- **Small summary data**
	- **Materialized views and query rewriting**
- **Partitioning**
- **MOLAP**

© Robert Wrembel (Poznan University of Technology, Poland)

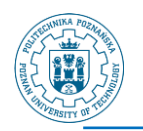

# **Row storage (standard)**

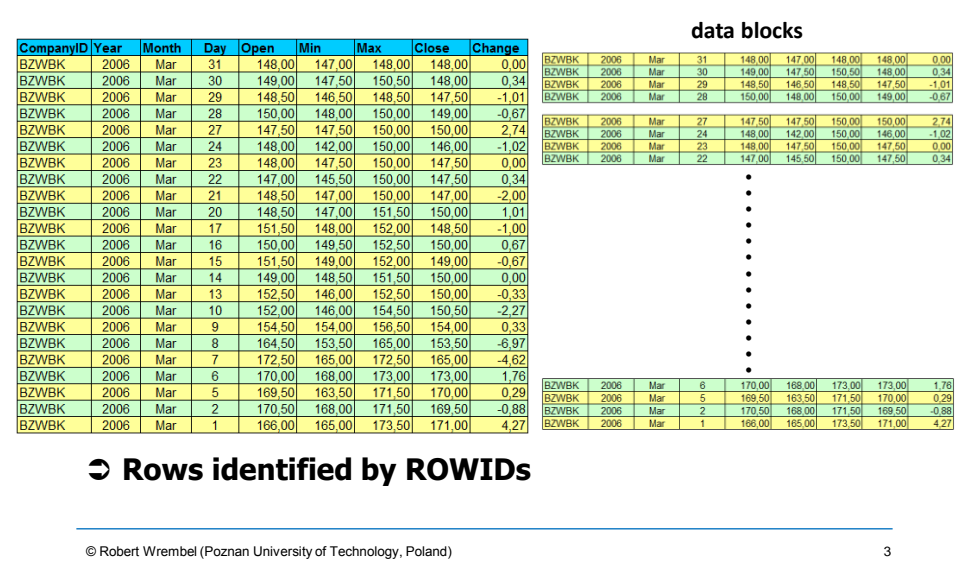

© Robert Wrembel (Poznan University of Technology, Poland)

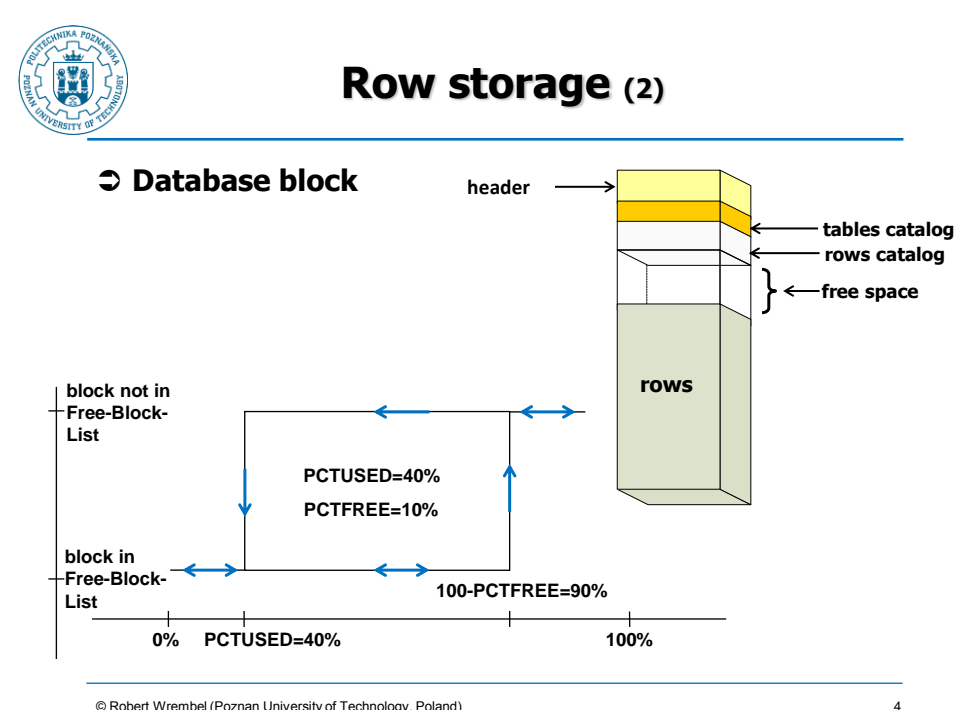

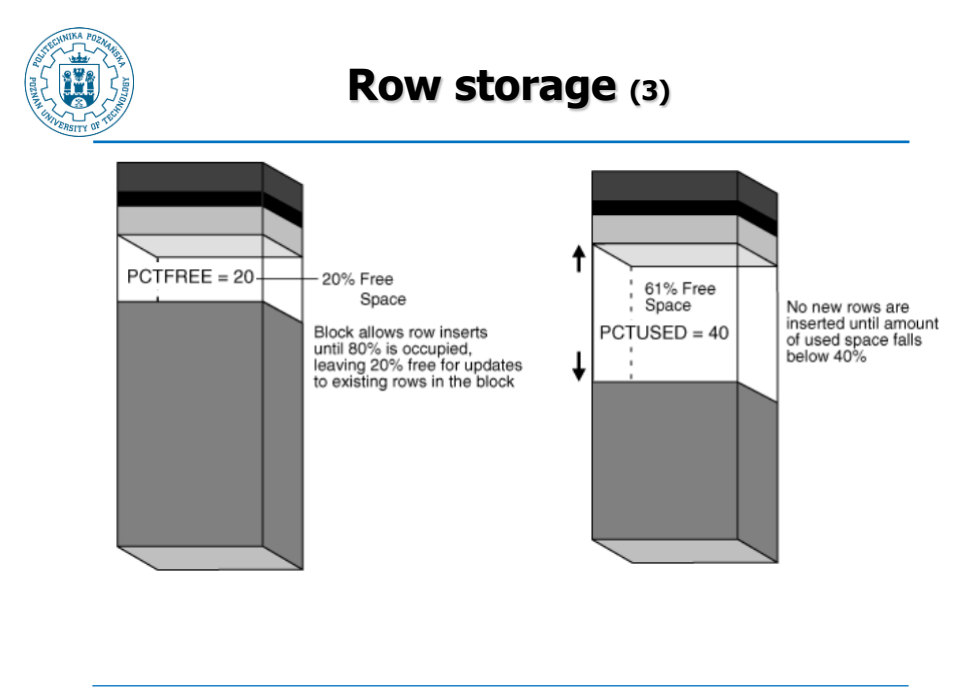

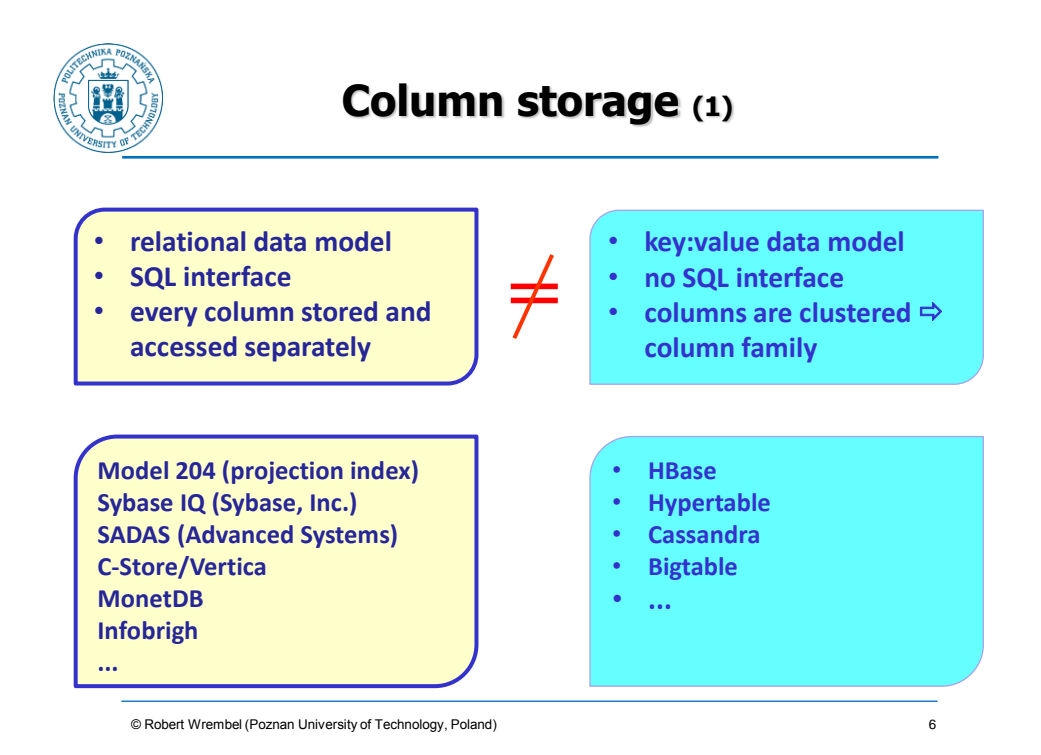

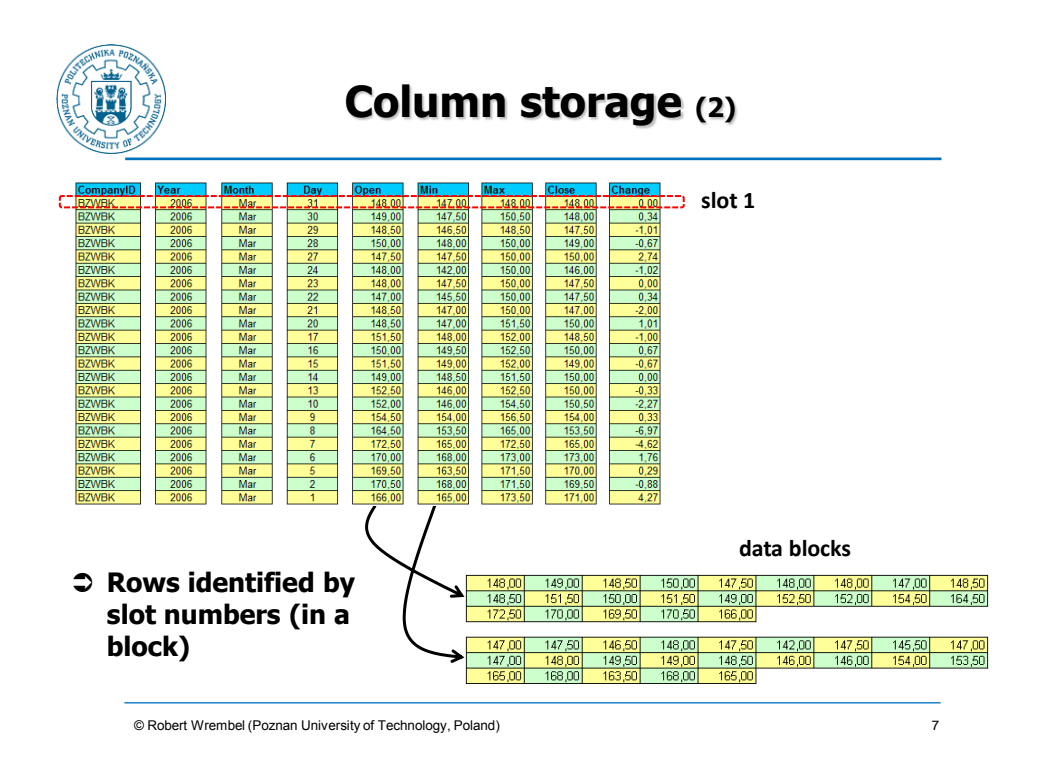

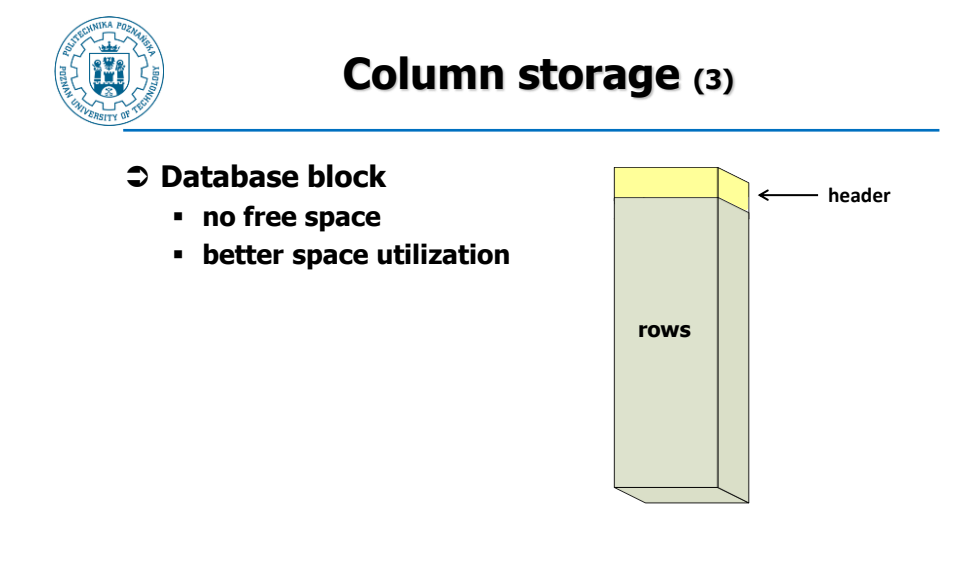

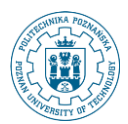

# **SQL Server**

#### **Ver. 2012 and higher**

- **Divide rows into row groups of about one million rows each**
- **Compress each row group independently - dictionary compression for string columns**

#### **Store each column segment as a separate BLOB**

 **P.-A. Larson, E. N. Hanson, S. L. Price: Columnar Storage in SQL Server 2012. IEEE Data Eng. Bull. 35(1), 2012**

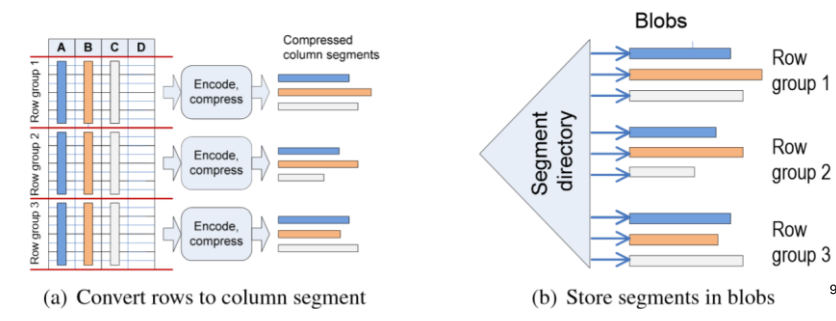

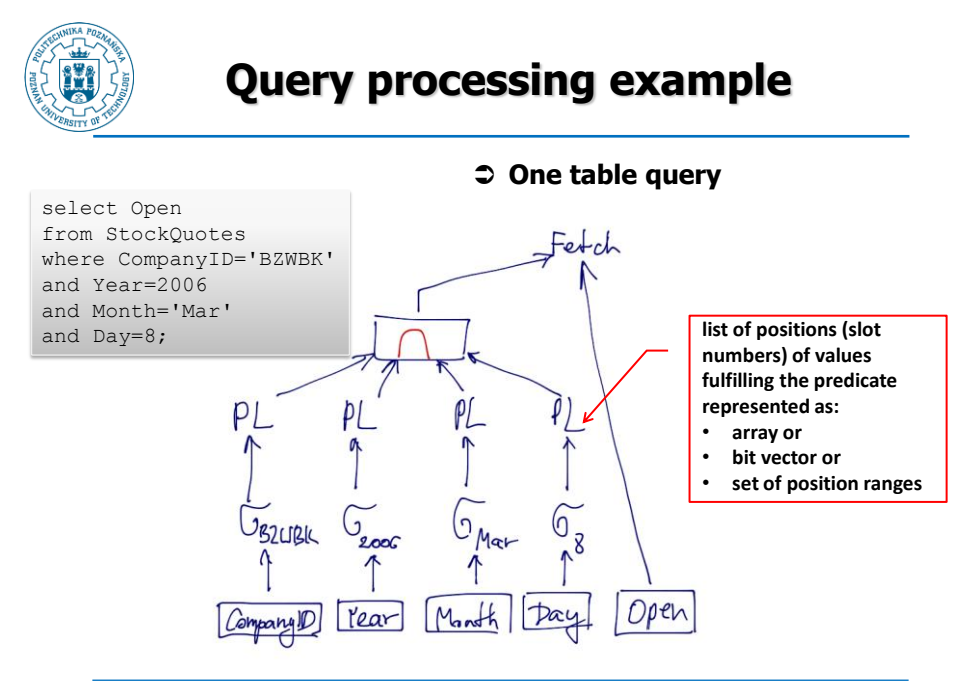

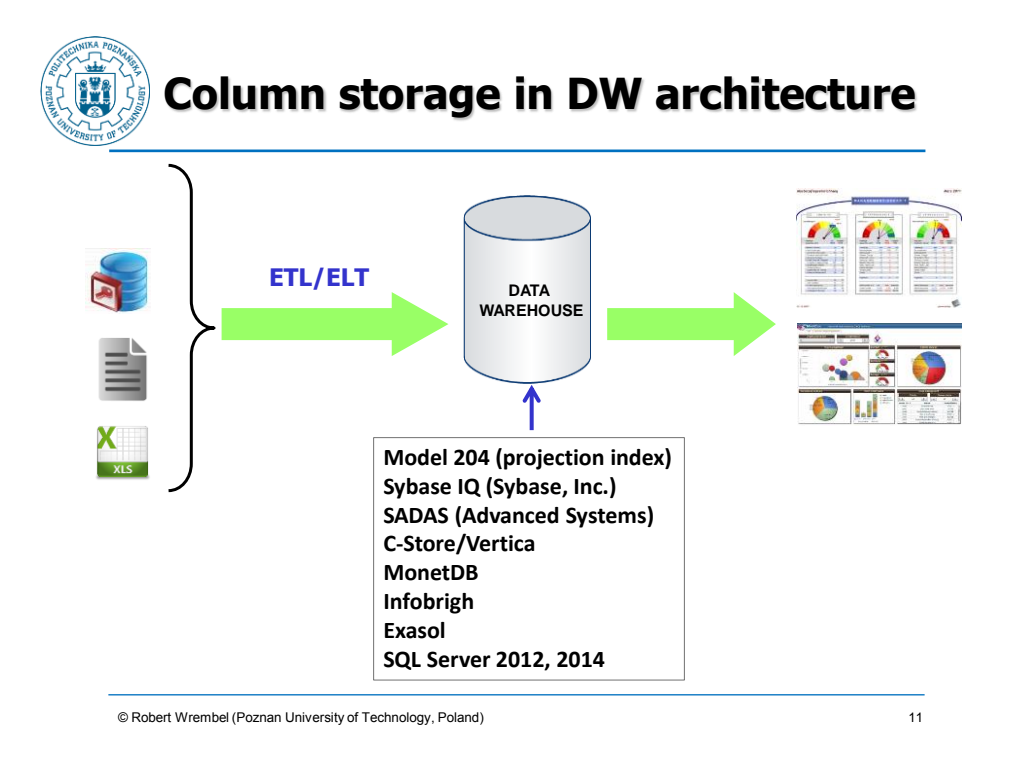

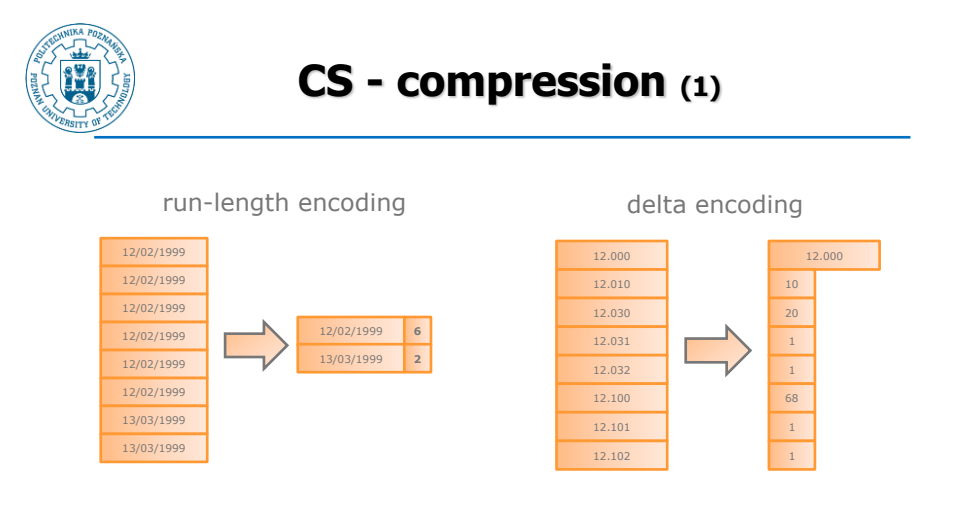

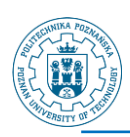

# **CS - compression (2)**

### **Discrete domain encoding**

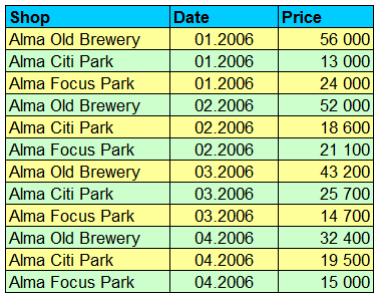

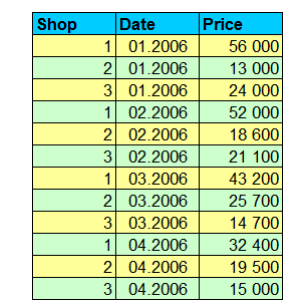

#### **mapping table**

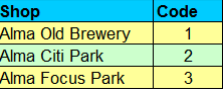

13

© Robert Wrembel (Poznan University of Technology, Poland)

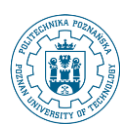

# **RS - compression (1)**

#### **Oracle**

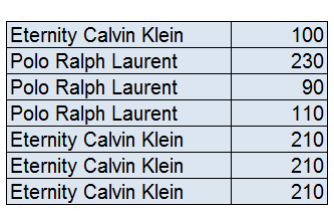

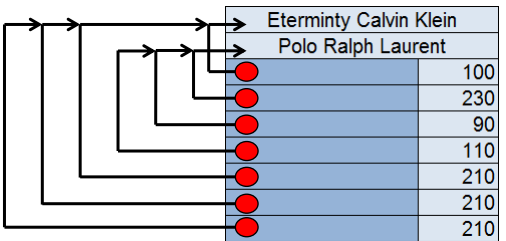

- **Dictionary compression (DB2)**
- **Like discrete domain encoding**
	- **dictionary stored in** 
		- **a dedicated table**
		- **data block header**

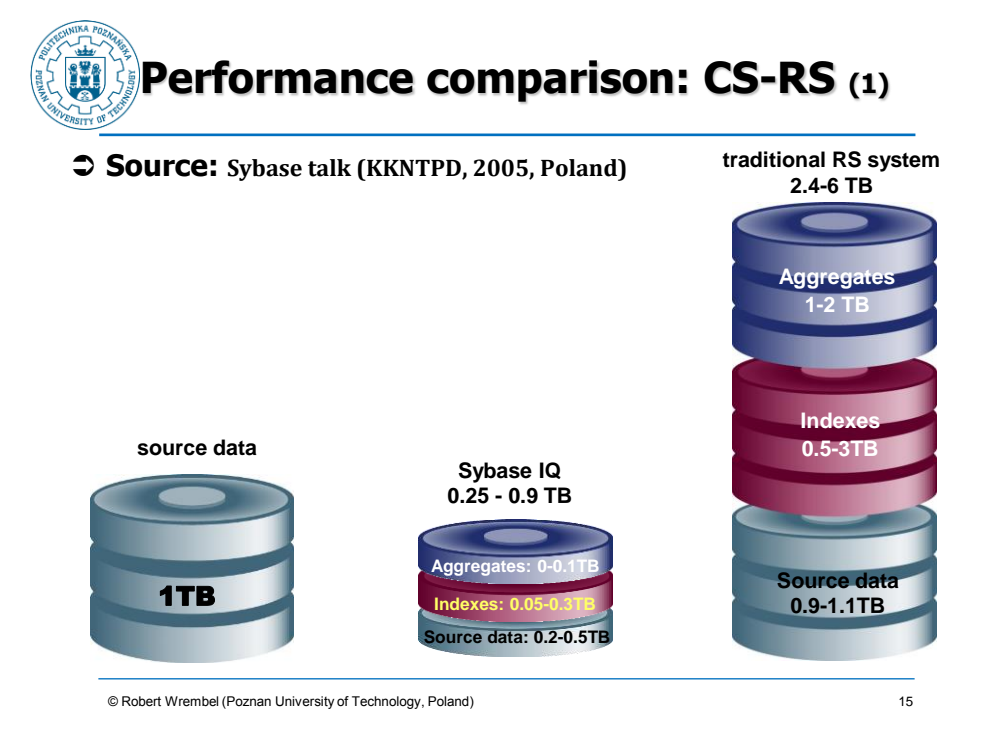

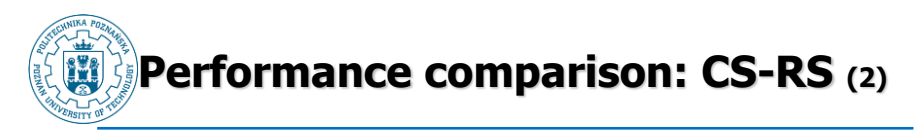

#### **Source: presentation by Advanced Systems**

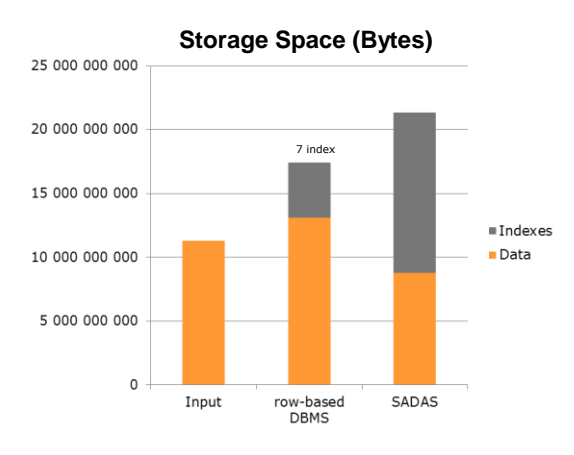

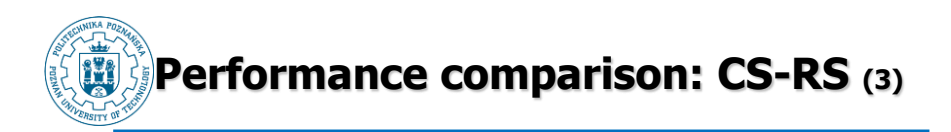

 **Source: D.J. Abadi, S.R. Madden, N. Hachem: Column-stores vs. row-stores: how different are they really?. SIGMOD, 2008**

#### **Experimental setup:**

- Star Schema Benchmark **<sup>→</sup> DW benchmark derived from TPC-H (pure star schema)**
- **13 queries divided into 4 categories**

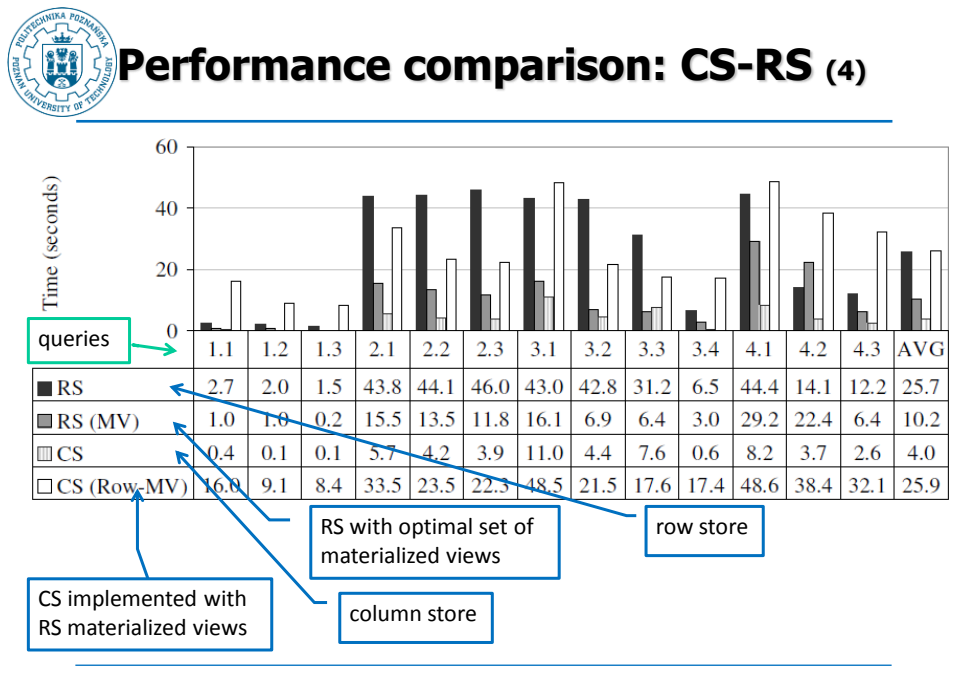

<sup>©</sup> Robert Wrembel (Poznan University of Technology, Poland)

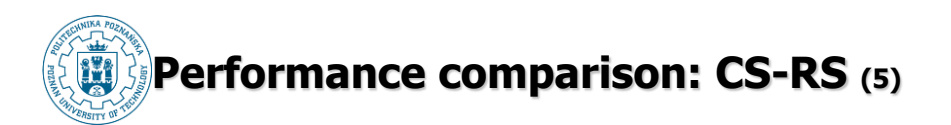

#### **RS with various data structures**

- **T: traditional RS**
- **T(B): traditional + bitmap indexes**
- **MV: optimal set of mat. views**
- **VP: vertical partitioning (simulated - each column in its own table)**
- **AI: B+-tree on each column**

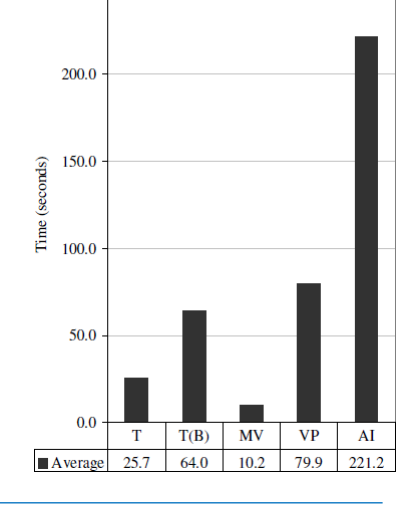

Average

250.0

© Robert Wrembel (Poznan University of Technology, Poland) 19

# **Our experiments (1)**

- **Intel Core 2 Duo P8400 2,27 GHz, 4GB RAM, disc Hitachi Travelstar 5K250 HTS542525K9SA00**
- **Oracle11g and SybaseIQ 15.4**
- **DB size 3GB**
- **Cache**
	- **Sybase: 1024MB (main cache size)**
	- **Oracle: 1024MB (data cache)**

<sup>©</sup> Robert Wrembel (Poznan University of Technology, Poland) 20

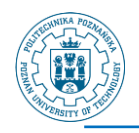

# **Our experiments (2)**

### **Indexes**

- **SybaseIQ**
	- Fast Projection (default)  $\Rightarrow$  on all columns for **projection optimization**
	- **High Group (default) on UNIQUE, PRIMARY KEY, FOREIGN KEY**
- **Oracle**
	- **PRIMARY KEY (default)**
	- **FOREIGN KEY**

© Robert Wrembel (Poznan University of Technology, Poland) 21

**Our experiments (3)** Days<br>*I* DateId INT  $\Box$  Categories v  $\overline{\mathbf{v}}$  $\Box$  Months  $\overline{\mathbf{v}}$ CategoryId INT O DayName VARCHAR(9) Month Id INT CategoryName VARCHAR(30) ♦ YearId INT<br>♦ MonthNr INT →<br>MonthId INT<br>→ DayNr INT  $\overline{\mathbf{v}}$ **PRIMAR**  $\overline{\mathbf{v}}$ Indexes<br>PRIMARY PRIMARY FK\_Months\_Years FK\_Days\_Months  $\Box$  Products  $\Box$  Auctions ProductId INT Price NUMERIC(10,2)<br>© Quantity INT ProductName VARCHAR(30) Category.d INT  $\blacksquare$  Years  $\blacktriangledown$ —<br>● Yearld INT<br>● YearNr INT · DateId INT |<br>|PRIMARY<br>|FK\_Products\_Categories · City(d INT < ● Productid INT ♦ UserId INT PRIMARY  $\Box$  Users  $\Box$  Cities ler Id INT Obertu IIII<br>OberName VARCHAR(30) City(d IN) CityName VARCHAR(30) ● Group Id INT \* RegionId INT PRIMARY<br>FK\_Users\_Groups  $\Box$  Regi Groups Regionid INT Countries v) GroupId INT .<br>DRegionName VARCHAR(30) P CountryId INT GroupName VARCHAR(30) CountryName VARCHAR(30) CountryId INT  $\overline{\mathbf{v}}$  $\boldsymbol{\nabla}$ **PRIMAR** PRIMARY PRIMARY PRIMARY PRIMARY PRIMARY PRIMARY PRIMARY PRIMARY 22

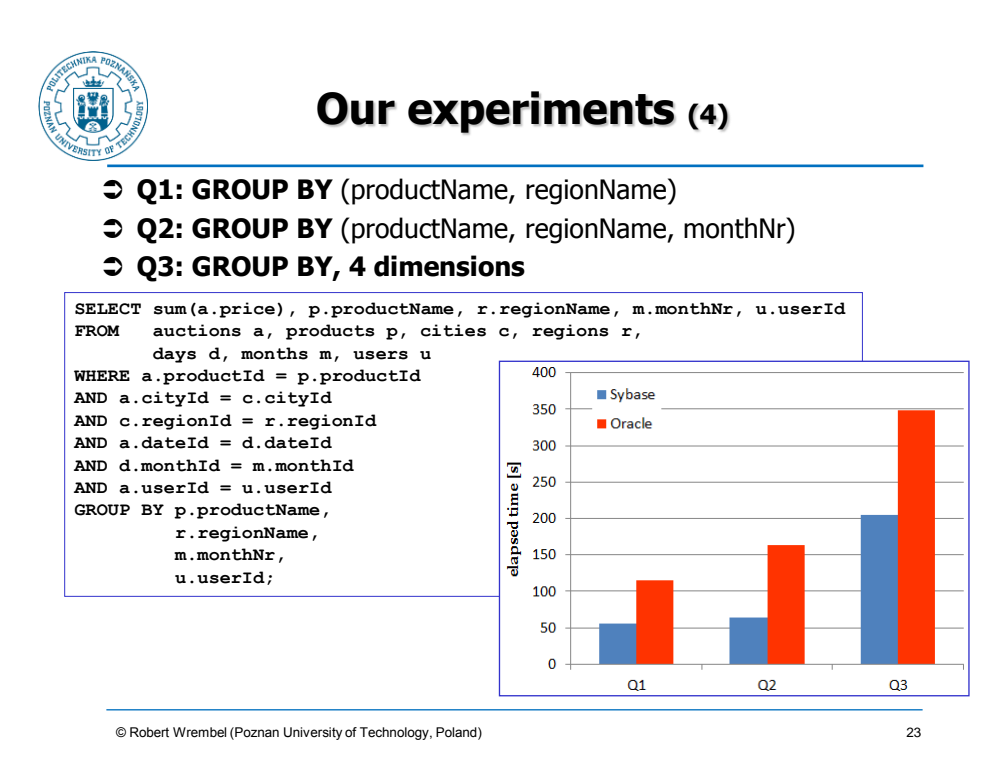

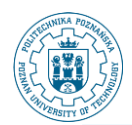

# **Our experiments (5)**

- **Q4: GROUP BY** (productName, regionName, monthNr)
- **variable selectivity {5, 10, 20, 30, 40, 50, 80%}** on City and Date

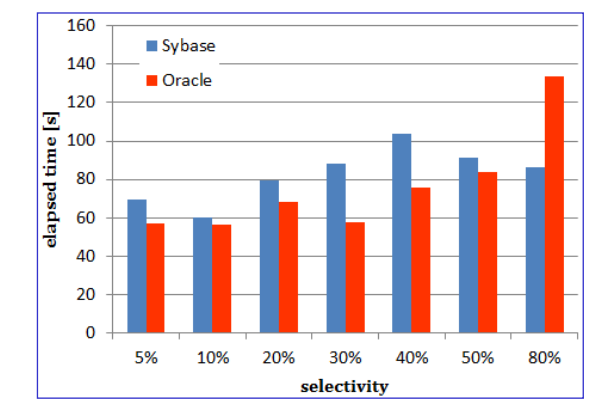

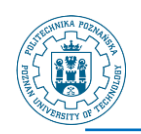

# **Our experiments (6)**

- **Q5: GROUP BY ROLLUP** (productName, regionName)
- **Q6: GROUP BY ROLLUP** (productName, countryName,
	- monthNr)

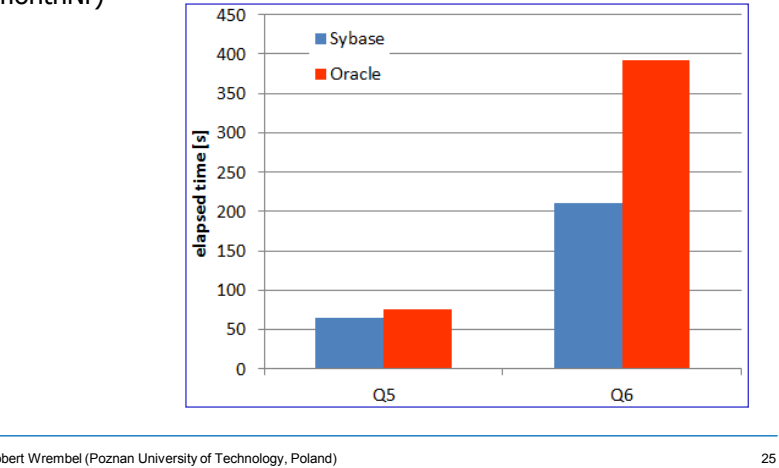

© Robert Wrembel (Poznan University of Technology, Poland)

**Our experiments (7)**

### **Q7: one table query**

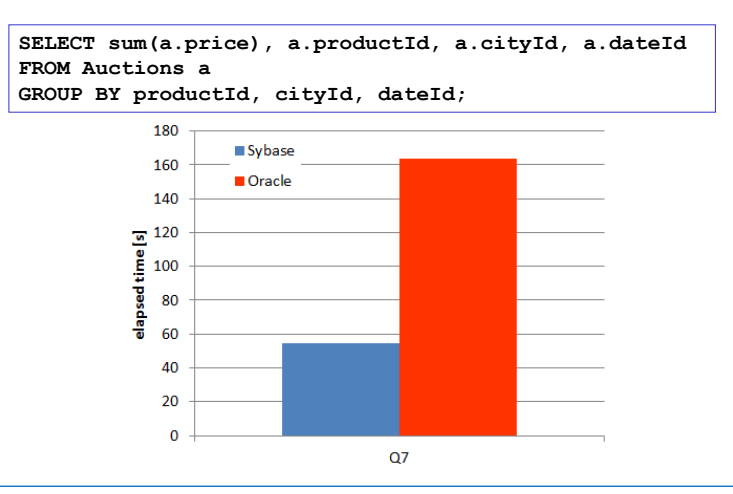

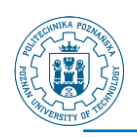

### **SMA - Small Materialized Aggregates (G. Moerkotte, VLDB, 1998)**

### **disk data are divided into buckets**

**every bucket has associated SMA**

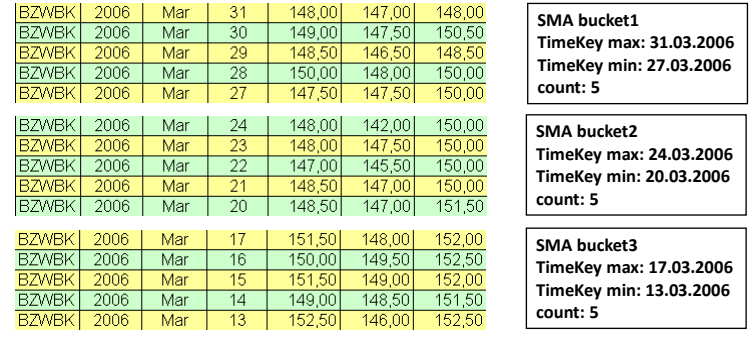

© Robert Wrembel (Poznan University of Technology, Poland)

**SMA**

- **SMA** 
	- **defined on an ordering attribute**
	- **used for filtering buckets**
	- **e.g. select ... from ... where TimeKey > '22-Mar-2006'**

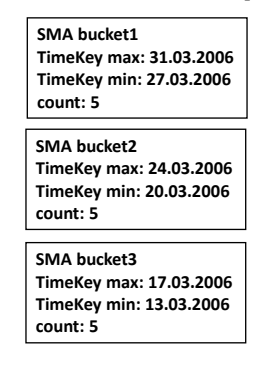

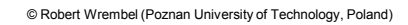

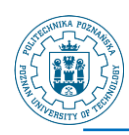

## **Zone Map - IBM Netezza (1)**

#### **ZM - Zone Maps**

- **similar to SMA**
- **data stored in extents (zones)**
	- **an extent is the smallest unit of disk allocation = 3MB**
- **created automatically**
- **by default created for columns of type integer, date, and timestamp**
- **created automatically for columns used in the ORDER BY clause of a materialized view**
- **for a given attribute ZMs store MIN and MAX value of the attribute in an extent**
- **created for every extent**
- **maintained automatically by the system**

© Robert Wrembel (Poznan University of Technology, Poland)

**Zone Map - IBM Netezza (2)**

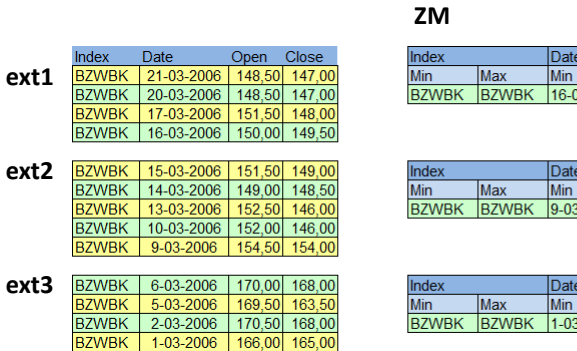

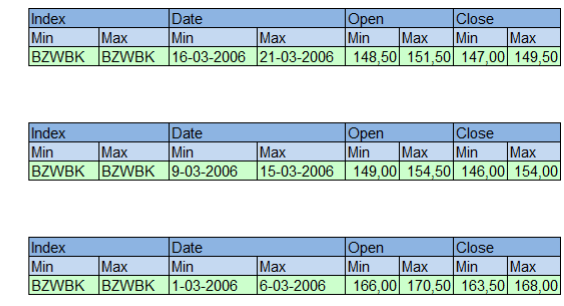

© Robert Wrembel (Poznan University of Technology, Poland)

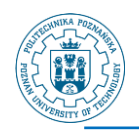

# **Zone Filters (1)**

- **Zone filters, Bit vector filters, Zone indexes (G. Graefe, DAWAK, 2009)**
- **ZF - Zone Filter similar to SMA and ZM**
	- **ZF maintained for each zone and attribute**
	- **ZF stores m consecutive MIN and MAX values** 
		- **if m=1 then ZF equivalent to ZM**
		- if  $m=1$  then either MIN or MAX can be NULL  $\Leftrightarrow$  not **useful for filtering zones**
		- **if m=2 then in the presence of NULLs the second value of MIN or MAX is NOT NULL**

© Robert Wrembel (Poznan University of Technology, Poland)

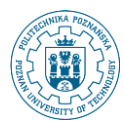

# **Zone Filters (2)**

**Example**

- **m=3**
- **MIN (TimeKey)={'01-Feb-2013', '04-Feb-2013', '07-Feb-2013'}**
- **query: WHERE TimeKey='02-Feb-2013' the zone can be skipped**

<sup>©</sup> Robert Wrembel (Poznan University of Technology, Poland) 32

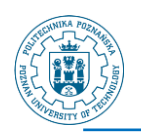

# **Zone Filters (3)**

#### **BVF - Bit Vector Filter**

- **maintained for each zone and for each column**
- **provides a synopsis of the actual values**
- **ZI - Zone Index**
	- **supports searching within a zone**
	- **a dedicated ZI maintained for a zone**

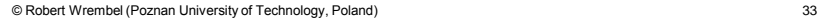

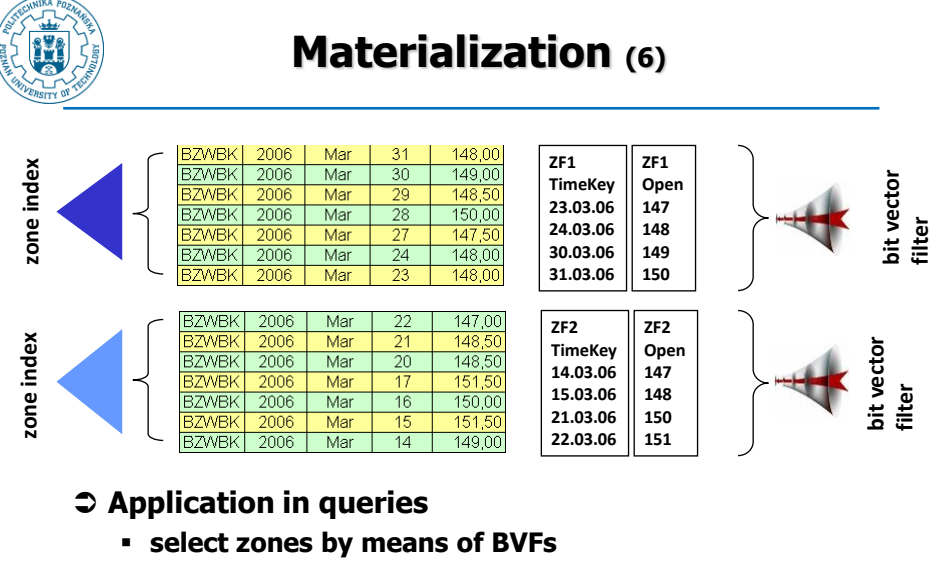

**find rows within zones by means of ZIs**

<sup>©</sup> Robert Wrembel (Poznan University of Technology, Poland)

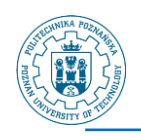

# **Materialized query**

- **The result of a query persistently stored in a database**
	- **table (naive approach)**
	- **materialized view (Oracle, IBM Netezza), materialized query table/ summary table (DB2), indexed view (SQL Server)**
		- **additional functionality**
			- refreshing
			- query rewriting

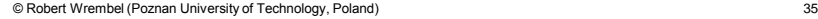

**MV - example Oracle (1)** Customers #CustomerID Town Country create materialized view SalesMV1 Sales Time build immediate Products ProductID<br>CustomerID #TimeKey  $#ProductID$ refresh force Day<br>Month ProdName<br>Category TimeKey<br>SalesPrice with rowid montn<br>Quarter<br>Year Discount as select ProdName, Category, Country, Month, Quarter, sum(SalesPrice) as SumSales from Sales s, Products p, Customers c, Time t where s.ProductID=p.ProductID and s.CustomerID=c.CustomerID and s.TimeKey=t.TimeKey group by ProdName, Category, Country, Month, Quarter; alter materialized view SalesMV1 enable query rewrite;

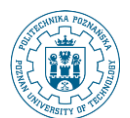

# **MV - example Oracle (2)**

create materialized view SalesMV1 ... select ProdName, Category, Country, Month, Quarter, Year, sum(SalesPrice) as SumSales from Sales s, Products p, Customers c, Time t where s.ProductID=p.ProductID and s.CustomerID=c.CustomerID and s.TimeKey=t.TimeKey group by ProdName, Category, Country, Month, Quarter, Year;

select Category, Country, Quarter, sum (SalesPrice) as SumSales from Sales s, Products p, Customers c, Time t where s.ProductID=p.ProductID and s.CustomerID=c.CustomerID and s.TimeKey=t.TimeKey group by Category, Country, Quarter; select Category, Country, Quarter, sum (SumSales)

© Robert Wrembel (Poznan University of Technology, Poland)

group by Category, Country, Quarter;

from salesMV1

**MV - example Oracle (3)** select Category, Country, Quarter, sum (SalesPrice) as SumSales from Sales s, Products p, Customers c, Time t where s.ProductID=p.ProductID and s.CustomerID=c.CustomerID and s.TimeKey=t.TimeKey group by Category, Country, Quarter; 0 SELECT STATEMENT Optimizer=ALL\_ROWS (Cost=4 Card=170 Bytes=7 140) 1 0 HASH (GROUP BY) (Cost=4 Card=170 Bytes=7140) 2 1 **MAT\_VIEW REWRITE ACCESS (FULL)** OF '**SALESMV1**' (MAT\_VIEW REWRITE) (Cost=3 Card=170 Bytes=7140) **query rewriting**

© Robert Wrembel (Poznan University of Technology, Poland)

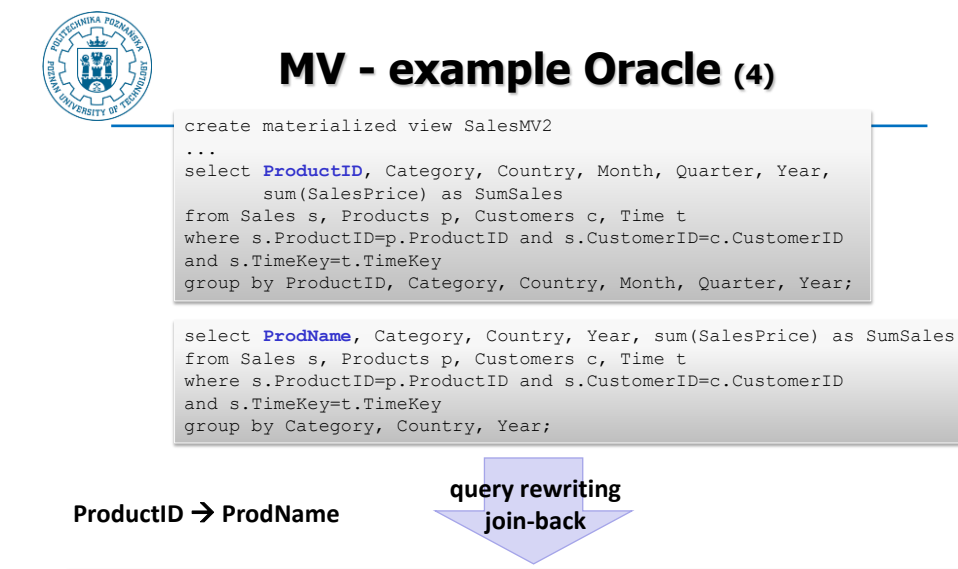

#### © Robert Wrembel (Poznan University of Technology, Poland) (Cost=3 Card=175 Bytes=7700) R.W. P. Politics R. Composition 30 0 SELECT STATEMENT Optimizer=ALL\_ROWS (Cost=8 Card=175 Bytes=1 2425) 1 0 HASH (GROUP BY) (Cost=8 Card=175 Bytes=12425) 2 1 HASH JOIN (Cost=7 Card=175 Bytes =12425) 3 2 **TABLE ACCESS (FULL)** OF 'PRODUCTS' (TABLE) (Cost=3 Card=162 Bytes=4374) 4 2 **MAT VIEW REWRITE ACCESS (FULL)** OF 'SALESMV2' (MAT VIEW REWRITE) 39

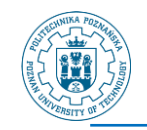

## **MV example DB2 (1)**

#### **Maintained by:**

- **user: maintained by user clause**
- **system (default): maintained by system clause**
	- **either automatic or non-automatic refreshing mode is available**
	- **automatic mode (refresh immediate clause) a MQT is refreshed automatically as the result of changes in the content of its base tables; this refreshing mode requires that a unique key from each base table is included the MQT**
	- **non-automatic (refresh deferred clause) a MQT has to be refreshed by explicit execution of:**

refresh table TableName {incremental|not incremental}

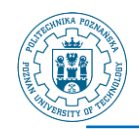

## **MV - example DB2 (2)**

create table YearlySalesMV2 as (select ProdID, ProdName, Year, sum(salesPrice) as SumSales from Sales s, Products p, Time t where s.ProductID=p.ProductID and s.TimeKey=t.TimeKey and t.Year=2009 group by ProdID, ProdName, Year) **data initially immediate refresh immediate maintained by system enable query optimization**;

© Robert Wrembel (Poznan University of Technology, Poland)

# **MV - example DB2 (3)**

## **For incremental refreshing**

#### ■ **MV** log  $\Rightarrow$  staging table

create table YearlySalesMV3\_ST for YearlySalesMV3 propagate immediate set integrity for YearlySalesMV3 staging immediate unchecked

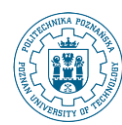

# **MV - example Netezza (1)**

- **Used for query rewriting**
- **Stored as a table**
- **Divided into data slices that are co-located on the same disk as the corresponding base table data slices**

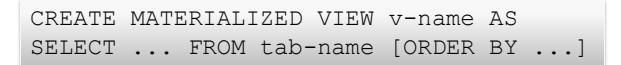

43

#### **Some restrictions**

- **only one table in the FROM clause**
- **the WHERE clause cannot be used**
- **the columns in the projection list must be columns**  $\Rightarrow$  **not allowed expressions (aggregates, mathematical operators, SQL functions, DISTINCT, ...)**
- **the columns in the optional ORDER BY clause must be one or more columns in the projection list**

© Robert Wrembel (Poznan University of Technology, Poland)

# **MV - example Netezza (2)**

#### **Inserting rows into a base table**

- **new rows are appended to the MV**  $\Rightarrow$  **two areas in the MV:** 
	- **the sorted records generated when the view was created**
	- **the unsorted records that have been inserted into the base table after the MV was created**
- **resorting by manual refreshing**

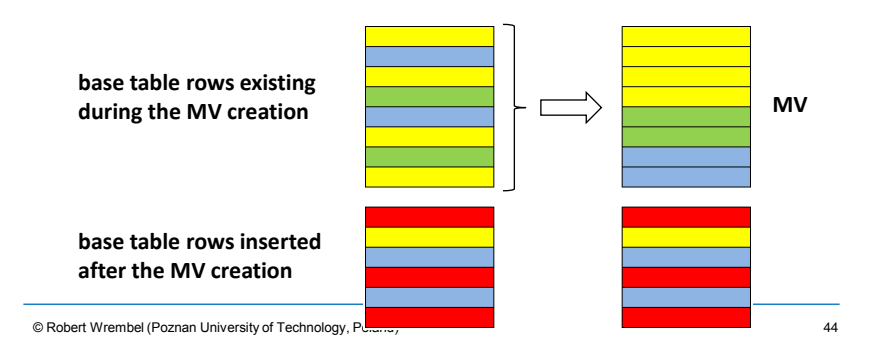

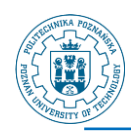

## **MV - example Netezza (3)**

**◯ Suspending MV**  $\Rightarrow$  **making it inactive** 

#### **⊅ Refreshing MV**

- **number 1** manually  $\Rightarrow$  the REFRESH option
- **automatically**  $\Rightarrow$  **setting a refresh threshold** 
	- **the threshold specifies the percentage of unsorted data in the materialized view, value from 1 to 99 (default 20)**
	- **the thresholds allows to refresh all the materialized views associated with a base table**

ALTER VIEW MV-name MATERIALIZE {REFRESH | SUSPEND}

 **The system creates zone maps for all columns in a MV that have data types integer, date, or timestamp**

© Robert Wrembel (Poznan University of Technology, Poland)

# **MV example - SQL Server**

- **MV is created by creating a unique clustered index on a view (clustering data by the value of the indexed column)**
- **The index causes that the view is materialized**

```
create view YearlySalesMV
with schemabinding \leftarrowas
select ProdID, ProdName, Year, sum (salesPrice) as SumSales
from Sales s, Products p, Time t
where s.ProductID=p.ProductID
and s.TimeKey=t.TimeKey
and t.Year=2009
group by ProdID, ProdName, Year
create unique clustered index Indx_ProdID
on YearlySalesMV(ProdID, ProdName, Year)
                                 prevents from modifying base tables' schemas 
                                as long as the view exists
```
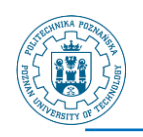

# **MV - SQL Server**

#### **Query rewriting: MV must be explicitly referenced in a query with noexpand**

select Column1, Column2, ... from Table, IndexedView with (noexpand) where ...

### **Refreshing: immediate and incremental**

© Robert Wrembel (Poznan University of Technology, Poland)

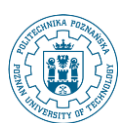

# **MV refreshing**

### **Refreshing time**

- **immediate**
- **deferred**
	- **automatic (with a defined frequency)**
	- **manual**
- **Refreshing mode (A. Gupta, I.S. Mumick, MIT Press, 1999)**
	- **full**
	- **incremental**
		- **detecting changes in source tables**
		- **propagating the changes into a MV**

**◯ Querying MVs during their refreshing**  $\Rightarrow$  **assuring data consistency (Zhuge et. al., SIGMOD, 2005)**

- **compensation algorithm**
- **versions of data**

© Robert Wrembel (Poznan University of Technology, Poland) 48

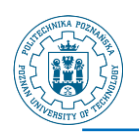

# **MV design**

- **Designing the optimal set of MVs**
- **◯ Typically**  $\Rightarrow$  **for a given query workload**

#### **Constraints**

- **minimizing response time for the largest number of queries**
- **minimizing response time for the most expensive queries**
- **minimizing costs of refreshing MVs**
- **minimizing disk space**
- **Physical design advisors**

© Robert Wrembel (Poznan University of Technology, Poland) 49

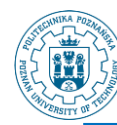

# **Partitioning (1)**

- **A mechanism of dividing a table or index into**  smaller parts  $\Rightarrow$  partitions
- **The most benefit from partitioning is achieved if every partition is stored on a separate disc parallel disc scans**

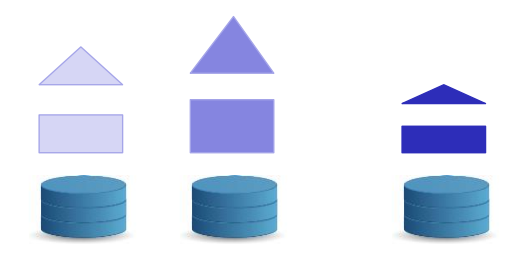

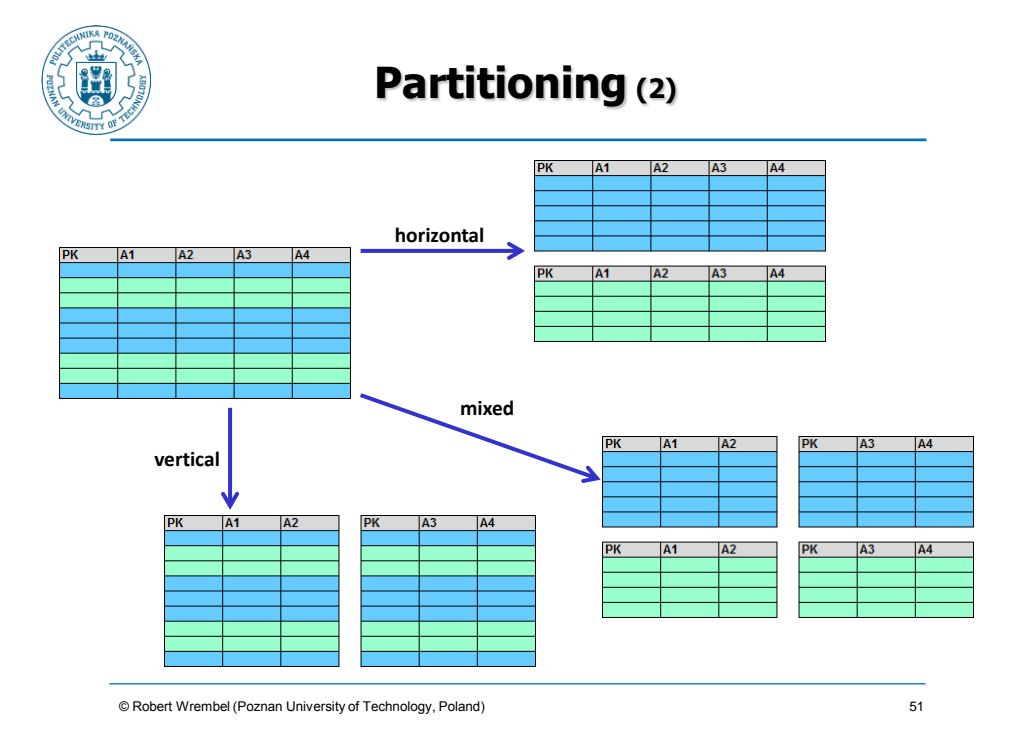

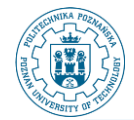

# **Partitioning (3)**

- **Correctness criteria**
- **◯ Completeness**  $\Rightarrow$  **when table T is partitioned into P1 , P<sup>2</sup> , ..., P<sup>n</sup> then every row from T or its fragment must be stored in one of these partitions**
	- **guarantees that after partitioning no data will disappear**
- $\heartsuit$  Disjointness  $\Rightarrow$  when table T is partitioned into P<sub>1</sub>, **P2 , ..., P<sup>n</sup> then every row or its fragment from T must be stored in exactly one partition**
	- **guarantees that partitioning does not create data redundancy**
- **Reconstruction there must be a mechanism of reconstructing original table T from its partitions**

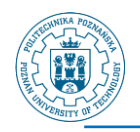

# **Partitioning (4)**

- **In horizontal partitioning rows are divided into subsets based on the value of partitioning attribute(s)**
- **Horizontal partitioning techniques**
	- **hash**
	- **range-based**
	- **set-based**
	- **round-robin**

© Robert Wrembel (Poznan University of Technology, Poland) 53

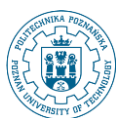

# **Example Oracle (1)**

### **Range partitioning**

```
values less than (MAXVALUE) tablespace Data05); \frac{54}{54}create table Sales Range TKey
(ProductID varchar2(8) not null references Products(ProductID),
TimeKey date not null references time(TimeKey),
CustomerID varchar2(10) not null references Customers(CustomerID),
SalesPrice number(6,2))
PARTITION by RANGE (TimeKey)
(partition Sales_1Q_2009
   values less than (TO_DATE('01-04-2009', 'DD-MM-YYYY'))
    tablespace Data01,
partition Sales_2Q_2009
  values less than (TO DATE('01-07-2009', 'DD-MM-YYYY'))
   tablespace Data02,
partition Sales_3Q_2009
  values less than (TO DATE('01-10-2009', 'DD-MM-YYYY'))
   tablespace Data03,
partition Sales_4Q_2009
   values less than (TO_DATE('01-01-2010', 'DD-MM-YYYY'))
    tablespace Data04,
partition Sales_Others
```
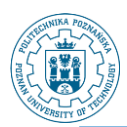

# **Example Oracle (2)**

#### **List partitioning**

```
create table Sales_List_PayType
(ProductID varchar2(8) not null references Products(ProductID),
TimeKey date not null references time(TimeKey),
CustomerID varchar2(10) not null references Customers(CustomerID),
SalesPrice number(6,2), PaymentType varchar(2))
PARTITION by LIST (PaymentType)
(partition Sales_Credit_Debit values ('Cr','De') tablespace Data01,
partition Sales Cash values ('Ca') tablespace Data02,
partition Sales Others values (DEFAULT) tablespace Data05);
```
### **Hash partitioning**

```
...
PARTITION by HASH (CustomerID)
(partition Cust1 tablespace Data01,
partition Cust2 tablespace Data02));
```
© Robert Wrembel (Poznan University of Technology, Poland) R.Wrembel - Poznan University of Technology 55

55

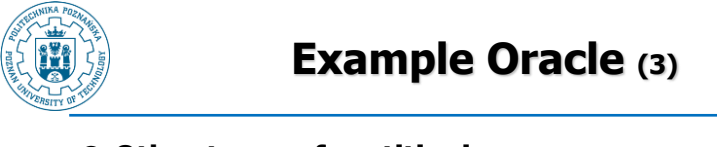

#### **Other types of partitioning**

- virtual column  $\Rightarrow$  based on expression on partitioning **attribute(s)**
- **system**  $\Rightarrow$  **records placement in partitions controlled by an application**
- reference  $\Rightarrow$  partitioning FK tables according to a **partitioning schema of their PK table**
- **composite**  $\Rightarrow$  **partitions with subpartitions**

<sup>©</sup> Robert Wrembel (Poznan University of Technology, Poland) 56

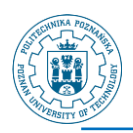

# **Example DB2**

#### **Range partitioning**

```
create table Sales_Range_TKey
(ProductID varchar2(8) , ...)
PARTITION BY RANGE(TimeKey)
(partition Sales_1Q_2009 starting '01-01-2009',
partition Sales_2Q_2009 starting '01-04-2009',
partition Sales_3Q_2009 starting '01-07-2009',
partition Sales_4Q_2009 starting '01-10-2009' ending '31-12-2009')
```
© Robert Wrembel (Poznan University of Technology, Poland)

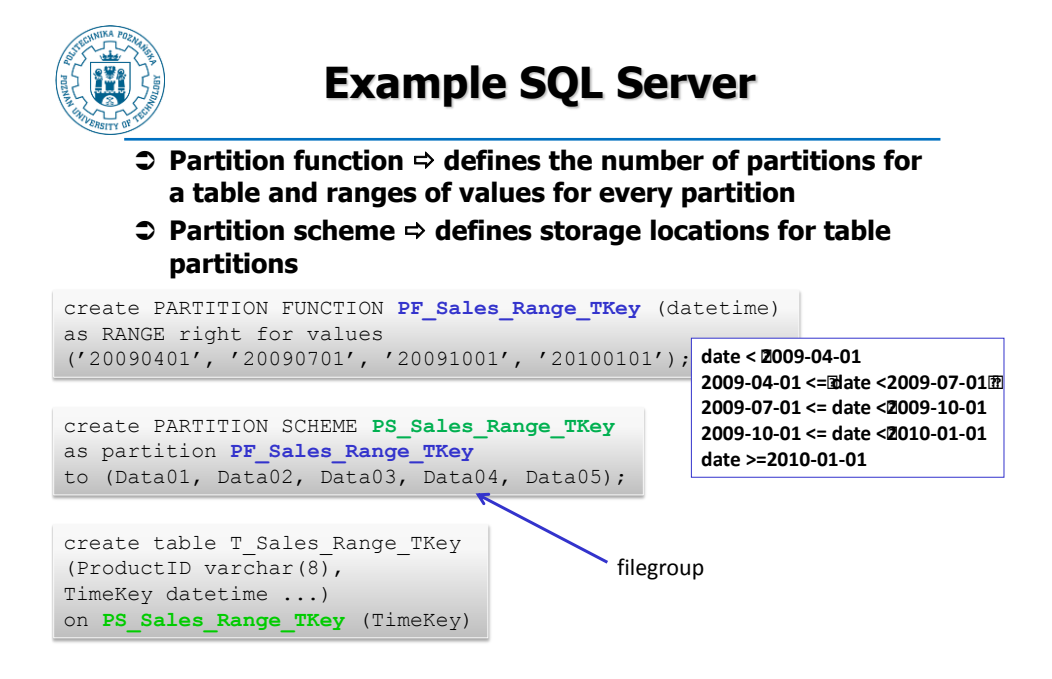

© Robert Wrembel (Poznan University of Technology, Poland)

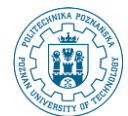

# **Part. tables in queries**

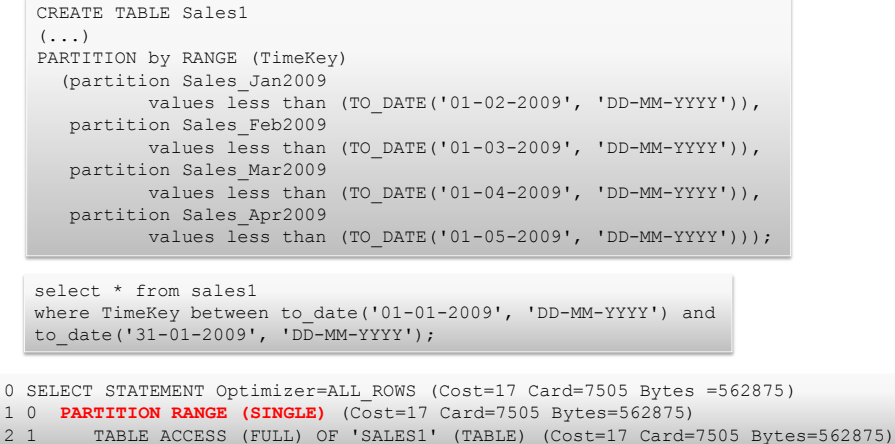

© Robert Wrembel (Poznan University of Technology, Poland)

# **Partition-wise join (1)**

CREATE TABLE orders (order\_id NUMBER(12) NOT NULL PRIMARY KEY, order\_date DATE NOT NULL, ...) PARTITION BY RANGE (order date) (PARTITION p\_2006\_jan VALUES LESS THAN (TO\_DATE('01-FEB-2006','dd-MON-yyyy')), PARTITION p 2006 feb VALUES LESS THAN (TO DATE('01-MAR-2006','dd-MON-yyyy')), PARTITION p 2006 mar VALUES LESS THAN (TO DATE('01-APR-2006','dd-MON-yyyy')), PARTITION  $p_2006$  apr VALUES LESS THAN (TO DATE('01-MAY-2006','dd-MON-yyyy')), ..... PARTITION p\_2006\_dec VALUES LESS THAN (TO\_DATE('01-JAN-2007','dd-MON-yyyy')))

CREATE TABLE order\_items (order\_id NUMBER(12) NOT NULL, ..., CONSTRAINT order\_items\_orders\_fk FOREIGN KEY (order\_id) REFERENCES orders(order id)) PARTITION BY REFERENCE (order\_items\_orders\_fk)

© Robert Wrembel (Poznan University of Technology, Poland)

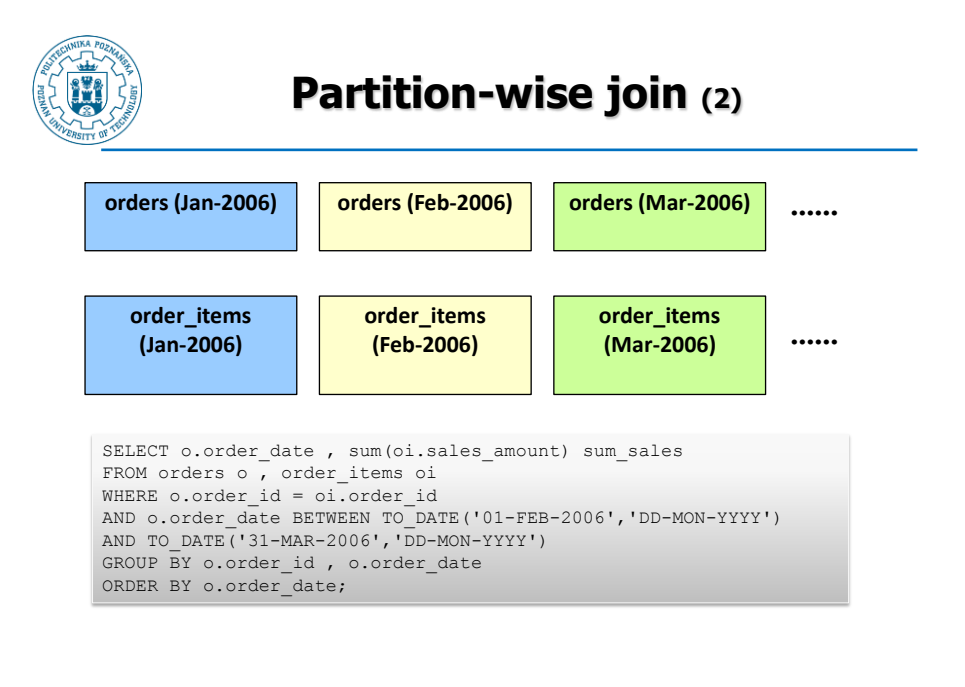

© Robert Wrembel (Poznan University of Technology, Poland)

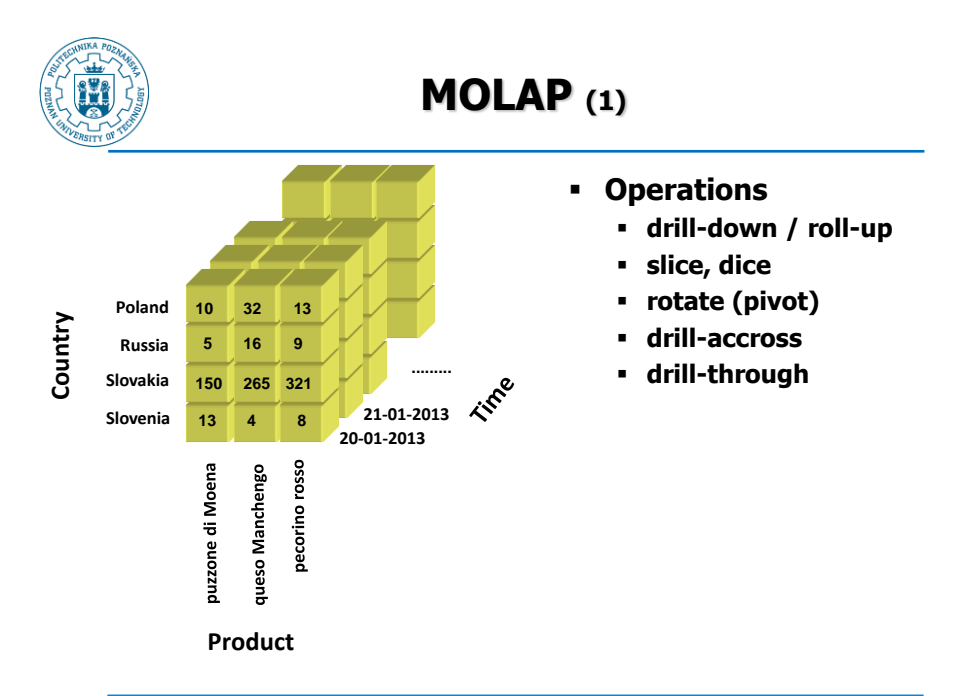

© Robert Wrembel (Poznan University of Technology, Poland)

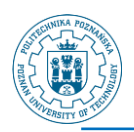

# **MOLAP (2)**

### **Implementations**

- **N-dim array**
- **Hash table (SQL Server)**
- **BLOB (Oracle)**
- **Quad-tree**
- **K-D-tree**

#### **Systems**

- **Cognos PowerPlay (IBM)**
- **Oracle OLAP DML**
- **Hyperion Essbase (Oracle)**
- **MicroStrategy**
- **MS Analysis Services (Microsoft)**
- **SAS OLAP Server**

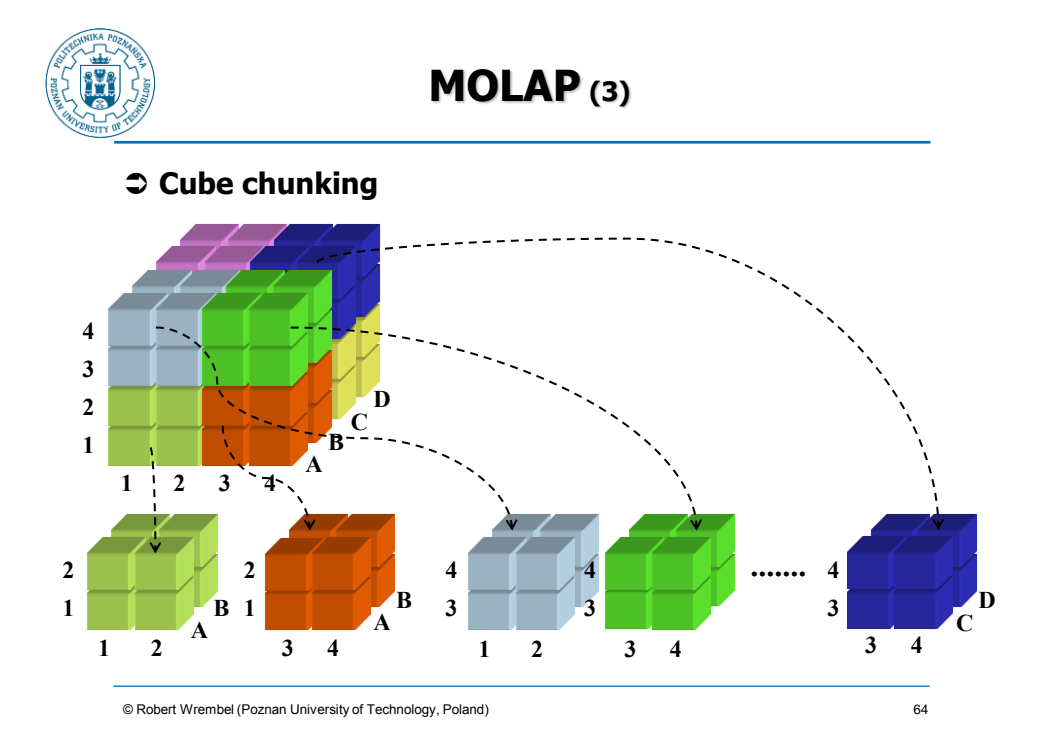

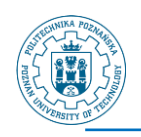

# **MOLAP (4)**

#### **Compression - store cells that contain NOT NULL values**

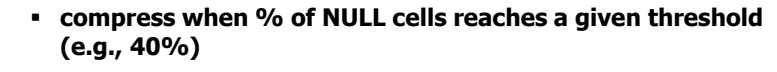

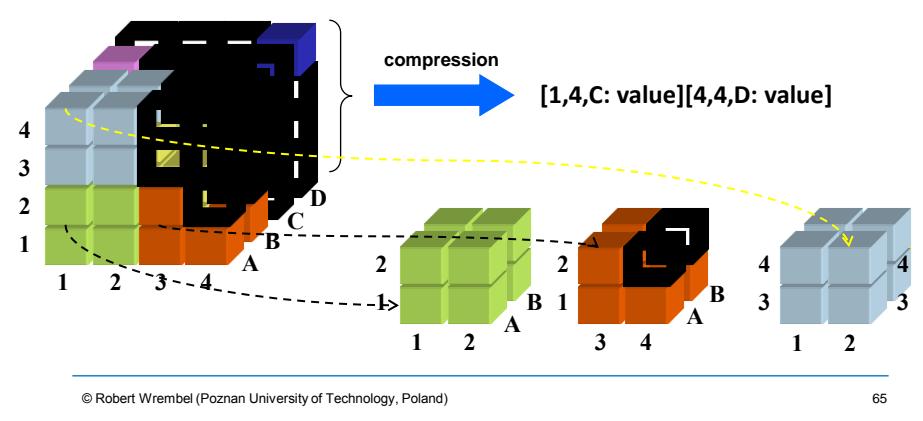

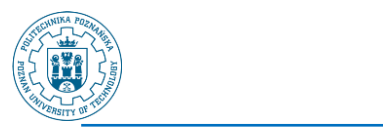

## **MOLAP (5)**

- **More efficient than ROLAP for aggregate computing**
- **Efficient when a cube contains a few dimension**
- **Loading less efficient than ROLAP**

<sup>©</sup> Robert Wrembel (Poznan University of Technology, Poland) 66

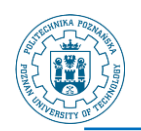

# **Our experiment (1)**

**Oracle**

### **⊅ ROLAP**

- **TPC-H benchmark**
- **B-tree indexes on PKs and FKs**
- $□$  **MOLAP** 
	- **4 cubes**
	- **Discounts(Parts, Orders, ShipTime)**
	- **Discounts(Parts, Orders, ReceipTime)**
	- **Quantitites(Parts, Orders, ShipTime)**
	- **Prices(Parts, Orders, ShipTime)**

© Robert Wrembel (Poznan University of Technology, Poland) 67

**Our experiment (2) Load time [hh:mi:ss]** 00:01:00,48 **SQL\*Loader insert** 00:00:51,84 **SQL\*Loader**  $00:00:43,20$ **SQL\*Loader (direct load path)** 00:00:34,56

**SQL\*Loader (direct load path)** 00:00:25,92 **ROLAP->MOLAP ROLAP->MOLAP** 00:00:17,28

10 MB

© Robert Wrembel (Poznan University of Technology, Poland)

1 MB

00:00:08,64

 $00;00;00;00$ 

100 MB

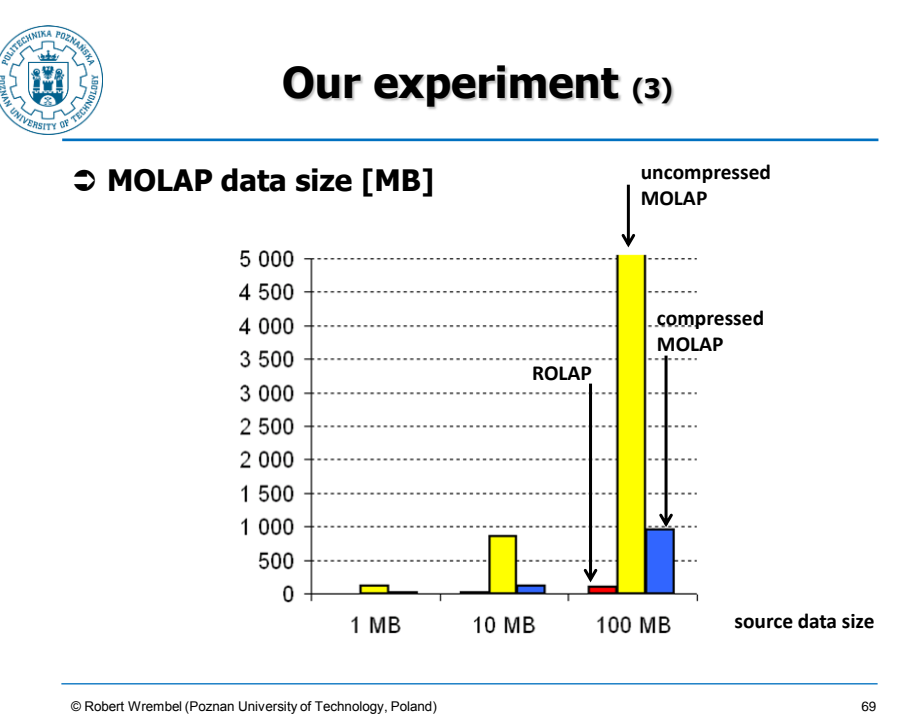

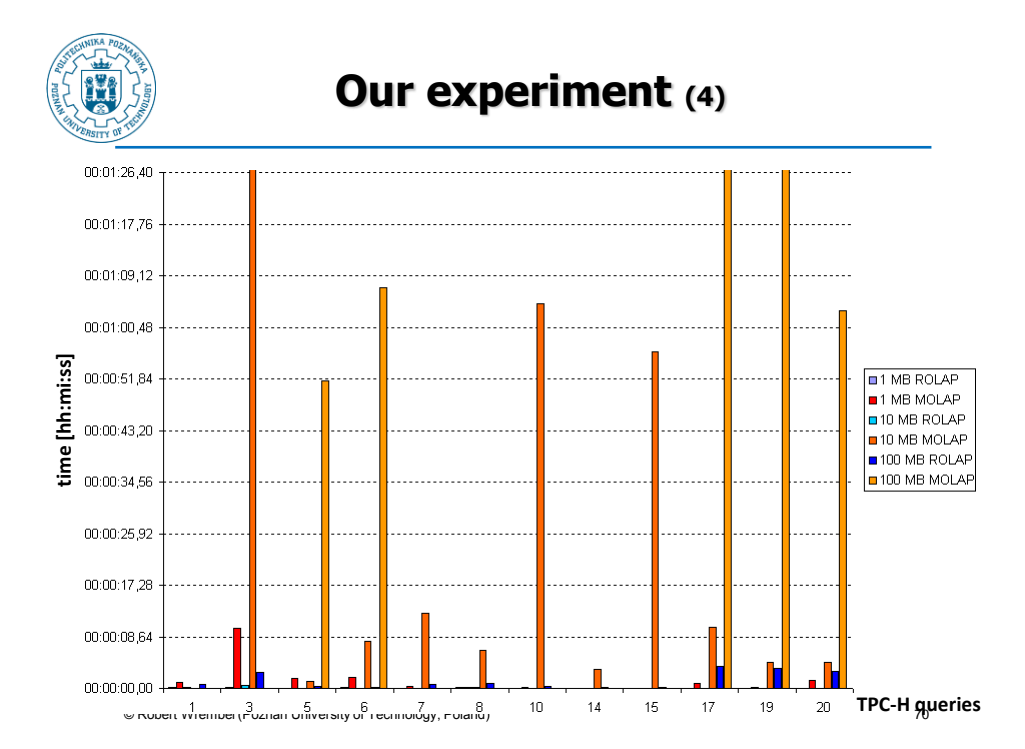

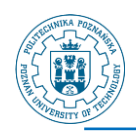

# **Our experiment (5)**

#### **Remarks**

- **MOLAP may not always be more efficient than ROLAP**
- **ROLAP may take advantage of** 
	- **bitmap indexes, bitmap join indexes, materialized views, partitioning**
	- **sophisticated query optimizer**
- the presented results shouldn't be generalized  $\Rightarrow$ **they show the characteristics of MOLAP implementation in a particular version of the system**

© Robert Wrembel (Poznan University of Technology, Poland) 71

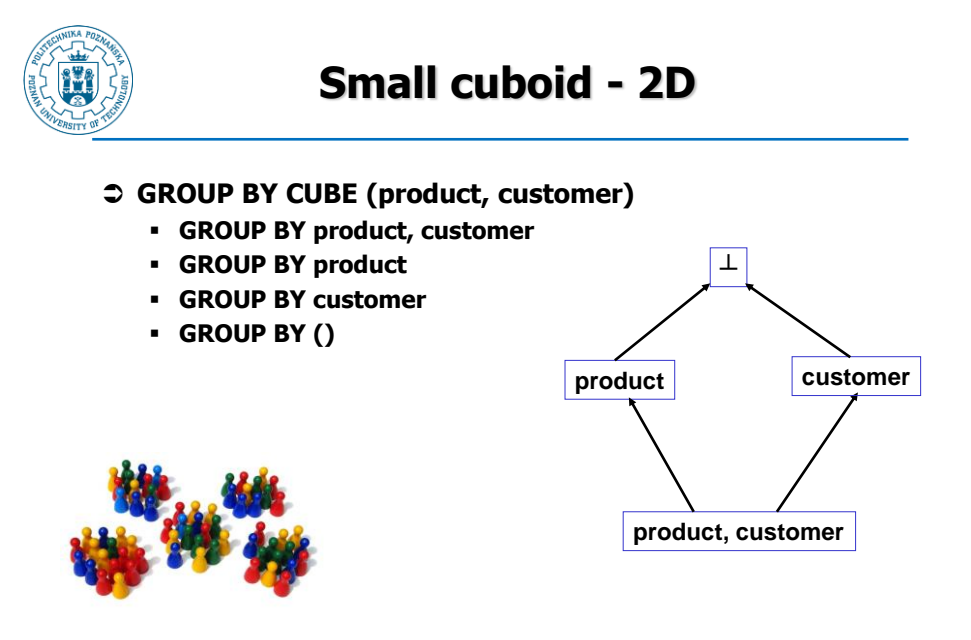

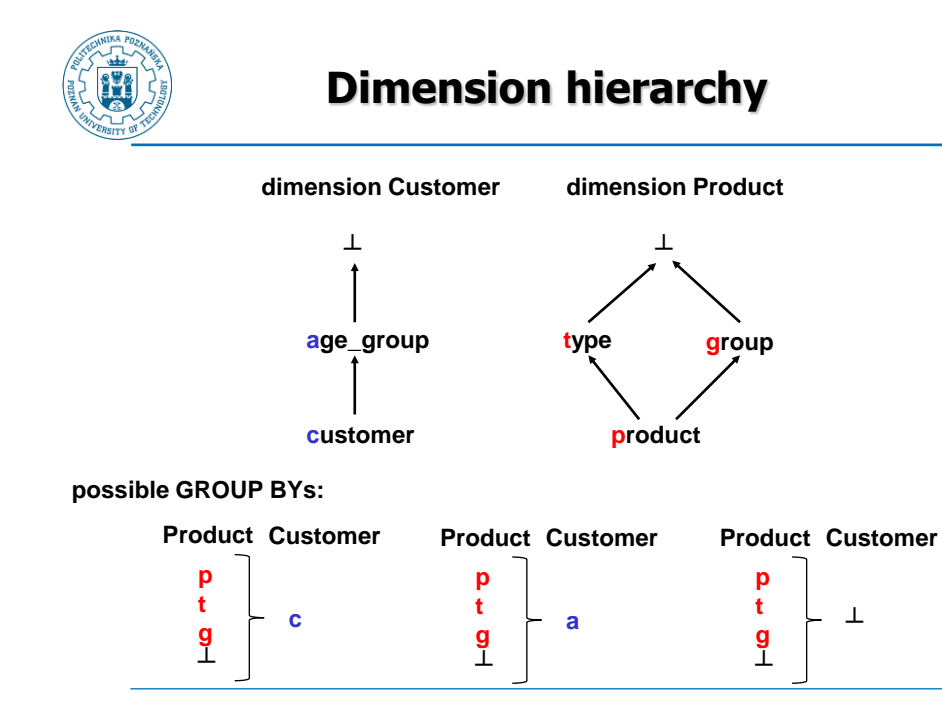

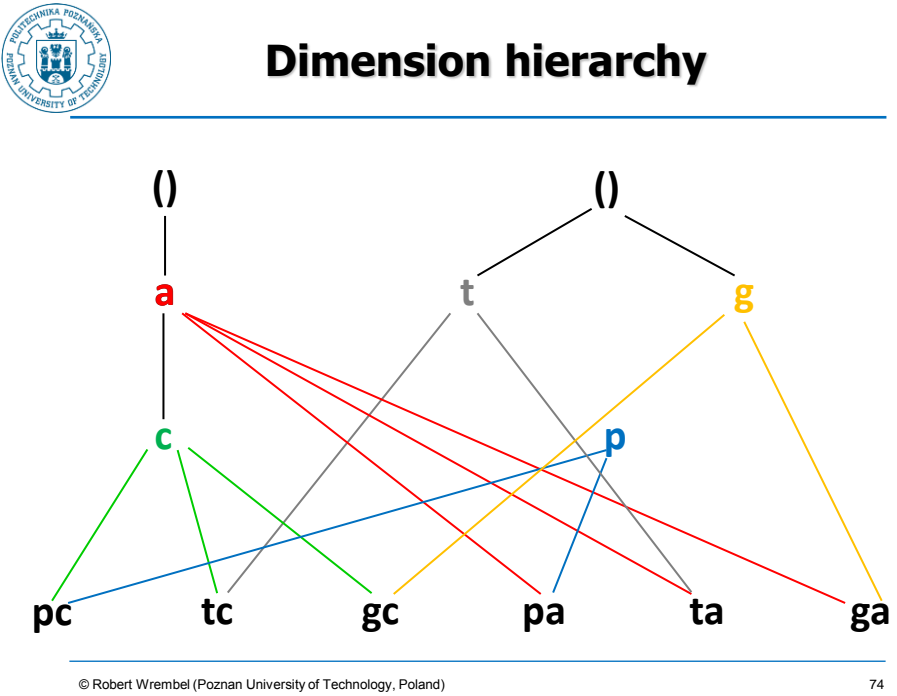

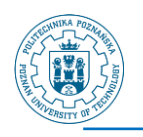

# **3D rollup**

- **GROUP BY ROLLUP (sklep, produkt, data)**
	- **GROUP BY sklep, produkt, data**
	- **GROUP BY sklep, produkt**
	- **GROUP BY sklep**
	- **GROUP BY ()**

© Robert Wrembel (Poznan University of Technology, Poland) 75

# **3D cuboid**

- **GROUP BY CUBE (sklep, produkt, data)**
	- **GROUP BY sklep, produkt, data**
	- **GROUP BY sklep, produkt**
	- **GROUP BY sklep, data**
	- **GROUP BY produkt, data**
	- **GROUP BY sklep**
	- **GROUP BY produkt**
	- **GROUP BY data**
	- **GROUP BY ()**

<sup>©</sup> Robert Wrembel (Poznan University of Technology, Poland) 76

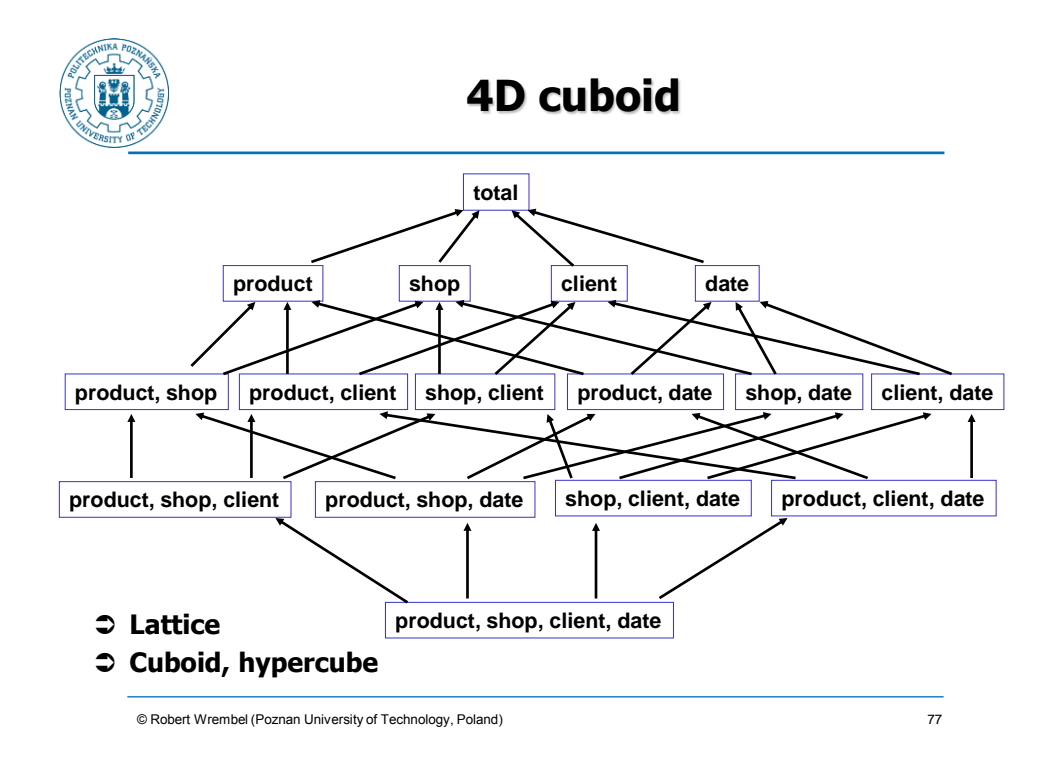

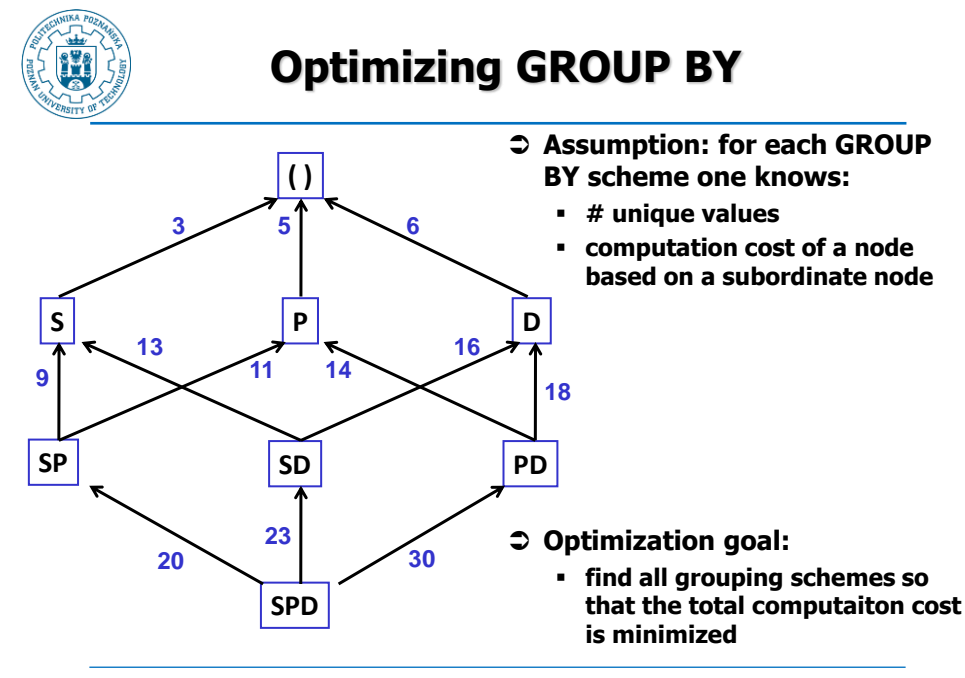

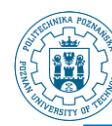

# **Possible Optimization Techniques**

#### **Smallest parent**

- **computing a lower level grouping based on the smallest (size) grouping of a lower level**
- **Caching results (in RAM)**
	- **a given GROUP BY result is reused for other groupings**
	- **group by SPD -> group by SP -> group by S**

#### **Amortize disc scans**

- **during one disc scan multiple grouping schemes may be computed**
	- **e.g., assuming that grouping result of SPD is stored on disk, then during wile reading it SP, SD, and PD can be computed**

© Robert Wrembel (Poznan University of Technology, Poland) 79

**Possible Optimization Techniques**

- **Share sorts**
	- **the same sort scheme can be used for computing multiple grouping schemes**
- **Table partitioning**
	- **additive functions can be computed based on partial results computed for each partition (parallel processing possible)**

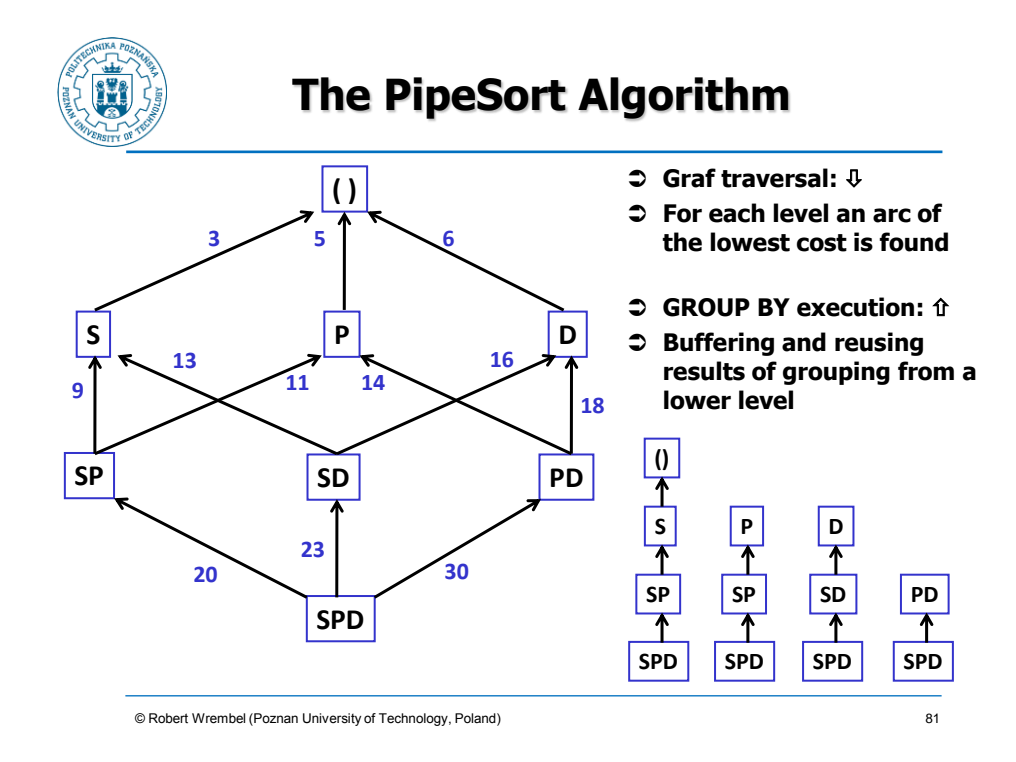

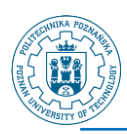

# **The PipeHash Algorithm**

- **The concept like in PipeSort**
- **Sorting is implemented by means of hashing**

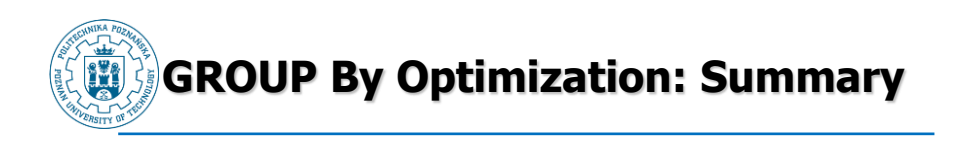

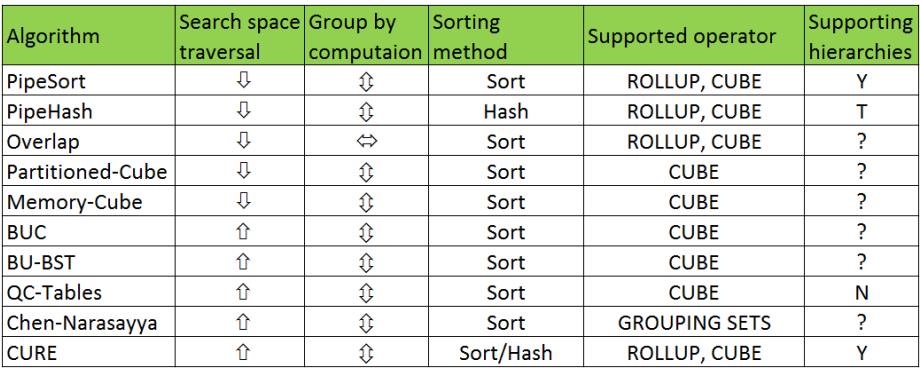

© Robert Wrembel (Poznan University of Technology, Poland) 83

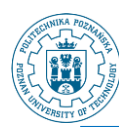

# **Other DW technologies**

**Parallel and distributed DWs**

- **data (partitions, MVs, indexes) allocation in nodes**
- **load balancing and data redistribution**

#### **In-memory/main-memory DWs**

- **optimization of memory usage**
- **compression**

#### **DWs in a cloud**

- **assuring scalability**
- **load balancing and data redistribution**
- **high availability**
- **building DWs functionalities on Hadoop/Map Reduce**
- **benchmarking**

<sup>©</sup> Robert Wrembel (Poznan University of Technology, Poland) 84

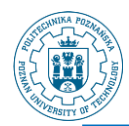

### **References**

#### **Column storage**

- **D.J. Abadi, S.R. Madden, M. Ferreira: Integrating compression and execution in column-oriented database systems. SIGMOD, 2006**
- **D.J. Abadi, S.R. Madden, N. Hachem: Column-stores vs. row-stores: how different are they really?. SIGMOD, 2008**
- **A. Albano: SADAS - An Innovative Column-Oriented DBMS for Business Intelligence Applications. SADAS Manual**
- **S. Harizopoulos, D. Abadi, P. Boncz: Column-Oriented Database Systems. VLDB tutorial, 2009**
- **M. Stonebraker, D.J. Abadi, A. Batkin, X. Chen, M. Cherniack, M. Ferreira, E. Lau, A. Lin, S.R. Madden, E. O'Neil, P. O'Neil, A. Rasin, N. Tran, S. Zdonik: Cstore: a column-oriented DBMS. VLDB, 2005**

© Robert Wrembel (Poznan University of Technology, Poland) 85

# **References**

#### **Materialized views**

- **S. Ceri, J. Widom: Deriving Production Rules for Incremental View Maintenance. VLDB, 1991**
- **A. Gupta, I.S. Mumick: Materialized Views: Techniques, Implementations, and Applications. MIT Press, 1999**
- **A. Gupta, I.S. Mumick, V.S. Subrahmanian: Maintaining Views Incrementally. SIGMOD, 1993**
- **S. Kulkarni, M. Mohania.: Concurrent Maintenance of Views Using Multiple Versions. IDEAS, 1999**
- **D. Quass, J. Widom: On-line Warehouse View Maintenance. SIGMOD, 1997**
- **M. Teschke, A. Ulbrich: Concurrent Warehouse Maintenance Without Compromising Session Consistency. DEXA, 1998**
- **S. Samtani, V. Kumar, M. Mohania: Self Maintenance of Multiple Views in Data Warehousing. CIKM, 1999**
- **H. Wang, M. Orlowska, W. Liang: Efficient Refreshment of Materialized Views With Multiple Sources. CIKM, 1999**
- **Y. Zhuge, H. Garcia-Molina, J. Hammer, J. Widom: View Maintenance in Warehousing Environment. SIGMOD, 1995**
- **Y. Zhuge, H. Garcia-Molina, J. Wiener: The Strobe Algorithms for Multi-Source Warehouse Consistency. PDIS, 1996**

<sup>©</sup> Robert Wrembel (Poznan University of Technology, Poland) 86

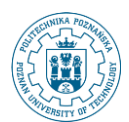

## **References**

#### **Small summary data**

- **G. Graefe: Fast loads and fast queries. DaWaK, 2009**
- **G. Moerkotte: Small materialized aggregates: A light weight index structure for data warehousing. VLDB, 1998**
- **IBM Netezza Database User's Guide. IBM Netezza 7.0.x, Oct 2012**
- **Netezza underground: Zone maps and data power. [https://www.ibm.com/developerworks/community/blogs/Netezza/entr](https://www.ibm.com/developerworks/community/blogs/Netezza/entry/zone_maps_and_data_power20?lang=en) [y/zone\\_maps\\_and\\_data\\_power20?lang=en](https://www.ibm.com/developerworks/community/blogs/Netezza/entry/zone_maps_and_data_power20?lang=en)**

#### **Partitioning**

- **P. Furtado: Experimental evidence on partitioning in parallel data warehouses. DOLAP 2004**
- **P. Furtado: Algorithms for Efficient Processing of Complex Queries in Node-Partitioned Data Warehouses. IDEAS 2004**
- **P. Furtado: A Survey of Parallel and Distributed Data Warehouses. IJDWM 5(2), 2009**
- **L. Bellatreche, R. Bouchakri, A. Cuzzocrea, S. Maabout: Horizontal partitioning of very-large data warehouses under dynamically-changing query workloads via incremental algorithms. SAC, 2013**

© Robert Wrembel (Poznan University of Technology, Poland)

## **References**

#### **GROUP BY optimization**

- **Agarwal S., Agrawal R., Deshpande M. P., Gupta A., Naughton F. J., Ramakrishnan R., Sarawagi S.: On the Computation of Multidimensional Aggregates. VLDB, 1996**
- **Ross K. A., Srivastava D.: Fast Computation of Sparse Datacubes. VLDB, 1997**
- **Beyer K, Ramakrishnan R.: Bottom-Up Computation of Sparse and Iceberg Cubes. SIGMOD, 1999**
- **Wang W., Feng J., Lu H., Xu Yu J.: Condensed Cube: An Effective Approach to Reducing Data Cube Size. ICDE, 2002**
- **Lakshmanan L., Pei J., Han J.: Quotient cube: How to summarize the semantics of a data cube. VLDB, 2002**
- **Chen Z., Narasayya V.: Efficient Computation of Multiple Group By Queries. SIGMOD, 2005**
- **Morfonios K., Ioannidis Y.: CURE for Cubes: Cubing Using a ROLAP Engine. VLDB, 2006**

<sup>©</sup> Robert Wrembel (Poznan University of Technology, Poland) 88